Szegedi Tudományegyetem Természettudományi és Informatikai Kar

Fizikai Intézet, Optikai és Kvantumelektronikai Tanszék

# DIPLOMAMUNKA

# IIb típusú szupernóvák színképmodellezése

Készítette: Fejes Gergő, Csillagász MSc szakos hallgató

Témavezető: Dr. Szalai Tamás, tudományos munkatárs

Szeged

2021

# Tartalomjegyzék

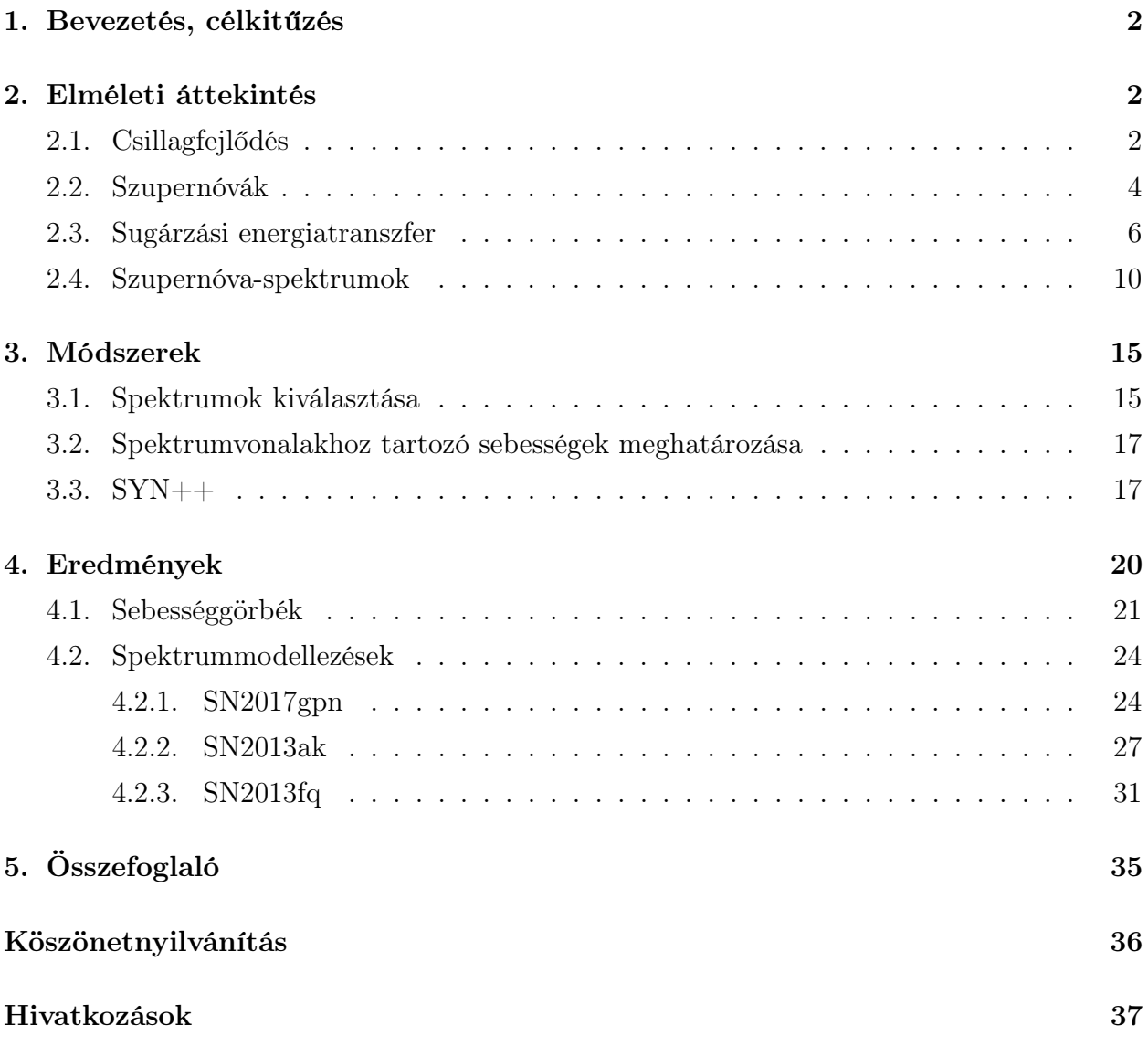

## 1. Bevezetés, célkitűzés

Az MSc-s nyári szakmai gyakorlatom során kezdtem el foglalkozni IIb típusú szupernóvák spektrumaival, illetve annak sajátosságaival. A munka egyik fele abból állt, hogy megfelelő felbontású és mintavételezésű spektrumokat kerestem online adatbázisokból a fotoszférikus fázisból. Ezt követően a spektrumban néhány olyan elemnek a színképvonalhoz tartozó tágulási sebességét határoztam meg, amelyek jellemzőek a IIb spektrumokra:  $H_{\alpha}$ ,  $H_{\beta}$ , illetve He I. A diplomamunka keretein belül pedig a SYN++ program segítségével megpróbáltam szintetikus spektrumokat létrehozni az előzőekben vizsgált szupernóvákról, melynek segítségével a fotoszféra sebességét, illetve hőmérsékletét lehet meghatározni, valamint egy közelítő elem gyakoriságot.

## 2. Elméleti áttekintés

Az elméleti áttekintés javarészt a Szegedi Tudományegyetem Asztrofizika elektronikus tananyagából<sup>1</sup>, valamint Szalai (2013), és Takáts (2007) irodalmak feldolgozásával készült.

## 2.1. Csillagfejlődés

#### Hertzsprung-Russell diagram

A csillagok fejlődését általában az ún. Hertzsprung-Russell diagramon (röviden HRD) szokás szemléltetni. A diagram úgy áll elő, hogy vízszintes tengelyen a csillagok effektív hőmérsékletét tüntetjük fel, a függőleges tengelyen pedig a luminozitásukat. Effektív hőmérséklet alatt annak az abszolút feketetestnek a hőmérsékletét értjük, mely a csillaggal azonos energiát sugároz ki egységnyi felületen, egységnyi idő alatt. Csillagok luminozitásán az egységnyi idő alatt kisugárzott összes energiát értjük. Alapvetően feltehetjük, hogy a csillagok feketetestként sugároznak, így csillagok luminozitására a következő összefüggést írhatjuk fel:

$$
L = 4\pi R^2 \sigma T^4 \tag{1}
$$

ahol  $R$  a csillag sugara,  $T$  az effektív hőmérséklete,  $\sigma = 5,67 \times 10^{-8} \frac{W}{m^2 \times K^4}$ , a Stefan-Boltzman állandó.

Miután a Hertzsprung-Russell diagram előáll, jól látható, hogy a csillagok nem véletlenszerűen helyezkednek el a kapott grafikonon, hanem jól elkülöníthető csoportokba rendeződnek. Egy ilyen HRD látható a 1. ábrán.

 $1$ http://astro.u-szeged.hu/oktatas/asztrofizika/html/asztrofizika.html

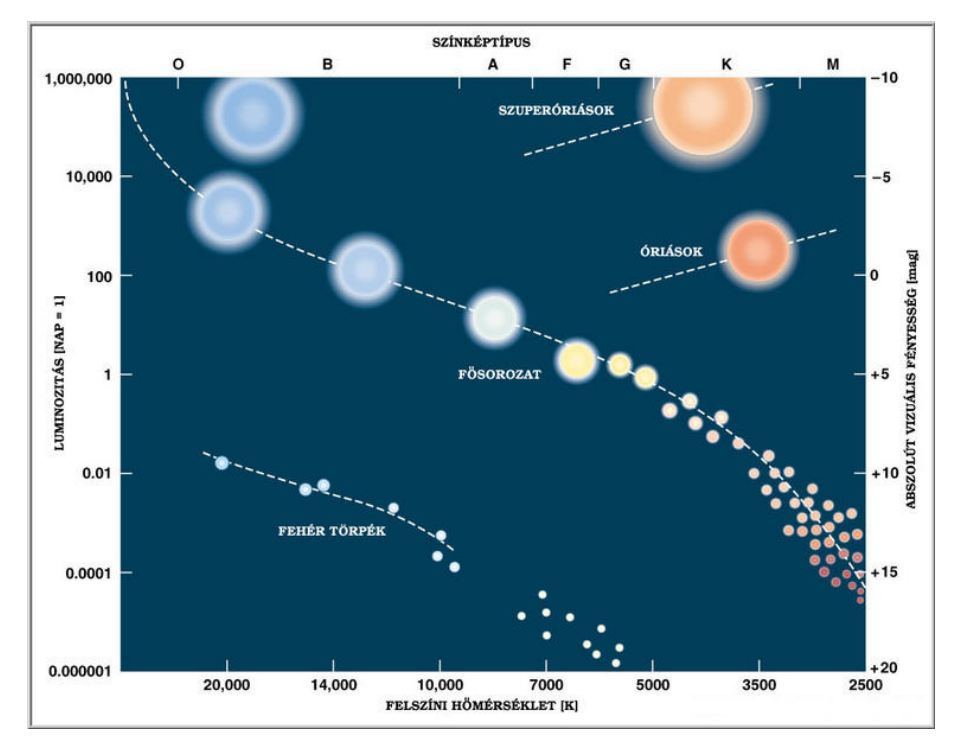

1. ábra. Egy HRD. Jól látszanak az elkülönülő csillagcsoportok. Forrás: astro.u-szeged.hu

### Nagy tömegű csillagok késői fejlődése

Nagy tömegű csillagokról  $M > 8M_{\odot}$  esetén beszélünk, ezen tömeghatár felett már biztosan beindul a szén fúziója degeneráció nélkül. Míg kis tömegű csillagoknál a fúzió legfeljebb a szénig vagy az oxigénig tart, nagy tömegű csillagok belsejében a fúzió általában az 56-os tömegszámú vasig tart. Mivel az egyre nehezebb elemek fúziója - tömegegységre vetítve - egyre kevesebb energiát termel, az egyensúly fenntartásához az energiatermelés sebességének nőnie kell, ez pedig ahhoz vezet, hogy a maradék üzemanyagot egyre gyorsabban égeti a csillag, pl. a Si  $\rightarrow$  Fe teljes fúziójának ideje kb. 2 nap. Egy nagy tömegű csillag belső szerkezete egy hagymára emlékeztet, a vasmagtól távolodva egyre könnyebb elemek helyezkednek el az egyes héjakon. Egy ilyen szerkezetet mutat be a 2. ábra. A vasmag tömege a Chandrasekhar-féle kritikus határtömegig növekszik, ennek értéke 1,44  $M_{\odot}$ . Ekkor a vasmagban elindul az inverz béta-bomlás, mivel a magban uralkodó sűrűség és hőmérséklet kielégíti annak feltételeit:

$$
p + e^- \to n + \nu_e \tag{2}
$$

Mivel az elfajult elektrongáz a bomlás miatt eltűnik, a nyomás csökkenni kezd, ezért a mag anyaga már nem tud ellent tartani a saját gravitációjának - a vasmag összeomlik. Ez a jelenség a *magkollapszus*, amelynek során a vasmagból egy kb.  $R_n \approx 10 - 20$  km sugarú ne-

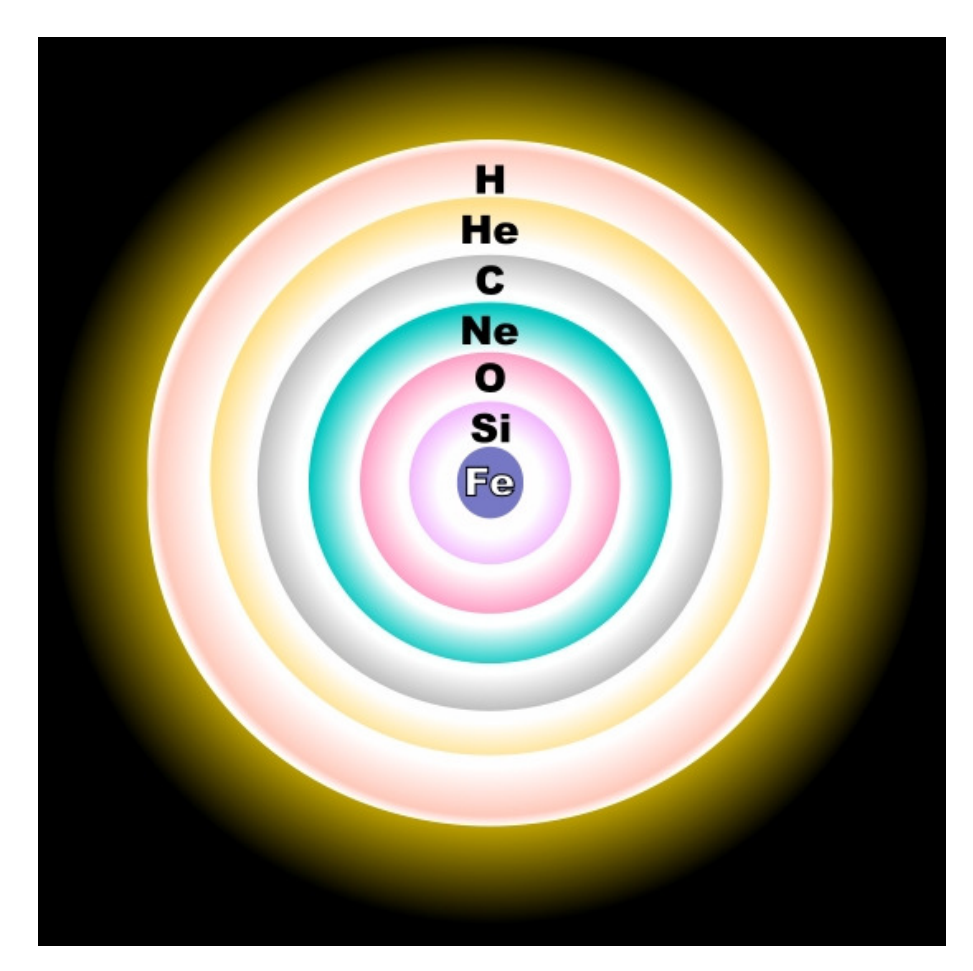

2. ábra. Nagy tömegű csillag belső szerkezete a csillagfejlődés utolsó fázisában. Forrás: astro.u-szeged.hu

utrongömb jön létre. A magkollapszus során kb.  $10^{44}$  J energia szabadul fel. A hátramaradt égitest a neutroncsillag, amely a perdület, és a mágneses fluxus megmaradása miatt gyorsan forgó, nagyon erős mágneses térrel rendelkező, rendkívül sűrű objektum  $(\rho \approx 10^{17} \frac{kg}{m^3})$ . Ha a csillag kezdeti tömege kb. 8 és 20  $M_{\odot}$  közé esik, akkor az elfajult neutrongáz ellent tud tartani a gravitációnak. Ha a kezdeti tömeg 20  $M_{\odot}$  feletti, a neutrongáz nyomása nem elengedő az egyensúlyi állapot fenntartásához, az összehúzódás folytatódik, ennek következtében kialakul a fekete lyuk.

## 2.2. Szupernóvák

A szupernóvák a kataklizmikus változócsillagok csoportjába tartoznak, jellemzőjük, hogy robbanás után a fényességük hirtelen megnő, amely vetekedhet szülőgalaxisuk fényességével is (-17 és -20 közötti magnitúdó), a robbanáskor ledobott anyagburkok nagy sebességgel terjednek a térben (nagyságrendileg akár néhány ezer km/s). A robbanást követően az

anyagburok ún. homológ tágulást végez, mert a mozgási energiája sokkal nagyobb, mint a gravitációs, ezért a tágulási sebesség a középpontól mért távolsággal lesz arányos:

$$
v(r) = v_{max} \frac{r}{R_{max}} \tag{3}
$$

ahol  $v_{max}$  az adott burok tágulási sebessége,  $R_{max}$  pedig a burok maximális mérete.

A szupernóvák alapvető csoportosítása a spektrumaik alapján történik. Amennyiben a szupernóva spektrumában nem található hidrogén, azt I-es típusú szupernóvának, ellenkező esetben II-es típusú szupernóváról beszélünk. Azonban, az évek alatt az I-es típusú szupernóváknak egy alcsoportját teljesen különválasztották a többitől, ezek az Ia típusú szupernóvák. Az első fajta csoportosítás bevezetésekor szilíciumvonalak jelenléte miatt került külön csoportba, azonban kiderült, hogy teljesen egyedi esetet alkotnak a szupernóvákon belül, így a modernebb csoportosítás a robbanást kiváltó fizikai ok alapján történik, és ebben megkülönböztetjük az Ia (termonukleáris) szupernóvákat, a másik csoportba pedig a kollapszár szupernóvákat soroljuk. Az Ia szupernóvák esetén a felrobbanó objektum egy kettős rendszerben lévő fehér törpe, társa pedig egy még fúziót végző normál- vagy óriáscsillag. Alternatív modellekben két fehér törpe ütközése is kiválthat Ia típusú robbanást. (Double degenerate).

A kollapszár szupernóvák, mind a 2.1 fejezetben ismertetett nagy tömegű csillagok vasmagjaiknak összeroskadásával robbannak fel. Miután a fúzió eljutott a vasig, és kialakul a 2. ábrán látható hagymaszerű szerkezet, a mag gravitációs összehúzódásba kezd, felhevül, kb.  $5 \times 10^9$  K hőmérsékletre. Ekkor a gammafotonok a nagy magokat szétverik (fotodisszociáció, vagy fotobomlás), és a belső nyomás elkezd csökkenni, a csillag belseje összeomlik. A sűrűség növekedése közben az elektronok és a protonok neutronokká préselődnek össze, és a 2.1 ismertetett módon létrejön a neutroncsillag. A külső burkok elkezdenek bezuhanni a neutronmag felé, és elérve azt, arról nagy sebességgel visszapattannak. Az érkező és a távolodó burkok ütközésekor lökéshullám alakul ki, kifelé egyre nagyobb sebességgel terjed. A lökéshullám felfűti és robbanásszerűen ledobja a többi réteget a csillagról, és egy magas hőmérsékletű expandáló burok alakul ki. A magas hőmérsékletű front erősen sugároz, de a fotonok csak lassú diffúzióval terjednek, így a lökésfront kezdetben gyorsabban mozog, mint a saját sugárzása. A burok szélein csökken a sűrűség, így ott a fotonok diffúziója gyorsul, és megelőzi a lökésfrontot, ez a jelenség a shock breakout.

Az egyes altípusok a robbanás előtti állapotban meglévő külső hidrogén és hélium burok vastagságának függvényében alakulnak ki, a sok hidrogént megőrző szupernóvák később platót mutatnak a fénygörbéjükben, melyeket II-P-nek hívnak. A kevesebb hidrogént megőrző szupernóvák a II-L-ek, melyeknek fénygörbéje lineáris lecsengésű. A legvékonyabb hidrogén burokkal rendelkező szupernóvákat pedig IIb-knek nevezzük. Ib típusú szupernóvák a teljes hidrogénburkukat elveszítik a robbanás előtt, Ic szupernóvák pedig ezen felül a hélium burkukat is. Ezen kívül még létezik egy speciális alcsoport, a IIn, melyek környezetükben lévő anyaggal való kölcsönhatás következtében többlet energiát sugároznak. Valamely szupernóvák már a kezdeti fázistól kezdve mutatják ezt a jelenséget, de egyes szupernóvák esetében csak évekkel a robbanásuk után lépnek ebbe a fázisba.

## IIb szupernóvák

A IIb szupernóvák viszonylag később kialakított kategóriát képeznek a többi szupernóvához képest. Az első megfigyelt IIb az SN1987K volt, mely esetében a II-es típusú szupernóvákra jellemző spektrumból az Ib-hez hasonló spektrumba lépett át, tehát kezdetben hidrogén és hélium is megtalálható a színképben, idővel a hidrogén vonalak egyre gyengülnek, és a hélium vonalak pedig erősödnek. Bizonyos IIb-k esetén, megfigyeltek a hidrogén és a hélium esetében is dupla komponenst, mely a spektrumban is jól elkülönülhet ha megfelelően nagy a sebességkülönbség a gyors (high velocity) és a normál komponens között. Ennek a jelenségnek a magyarázata nem tisztázott, Schmidt és mtsai (1993), valamint Zhang és mtsai (1995) vizsgálatai alapján a robbanás asszimmetriája és az anyag térbeli eloszlása játszhat szerepet ezen különleges komponensek létrejöttében. A II-bk progenítorai javarészt olyan csillagok, melyek csaknem teljes hidrogénburkukat elveszítik még a robbanás előtt, így robbanáskor a fotoszféra gyorsan áthalad a vékony hidrogén, és eléri a vastagabb hélium rétegeket, és az Ib/c-khez hasonlóan a burkokat részben robbanás előtt elveszített szupernóvákhoz tartoznak, és vélhetően többes rendszerekben robbannak fel (Stripped-envelope Supernovae).

### 2.3. Sugárzási energiatranszfer

A fotonok terjedését atomokból és ionokból álló közegben a sugárzási transzferegyenlet segítségével tudjuk értelmezni, ilyen közeg például a csillagok légköre, illetve a szupernóváról ledobódó anyag is. Ez alapvetően egy rendkívül bonyolult és összetett feladat, ezért néhány egyszerűsítéssel élünk: a közeg amit vizsgálunk elektromosan semleges, és a mágneses tér elhanyagolható. Ekkor a fotonok és a közeg között háromféle kölcsönhatás következhet be: Abszorpció, spontán emisszió és szóródás. Egy kis ds távolságra eső intenzitás-változás:

$$
\frac{dI_{\nu}}{ds} = \left(\frac{dI_{\nu}}{ds}\right)_{a} \left(\frac{dI_{\nu}}{ds}\right)_{e} \left(\frac{dI_{\nu}}{ds}\right)_{s} \tag{4}
$$

ahol  $I_{\nu}$  a fajlagos spektrális intenzitás: egységnyi felületről, egységnyi idő alatt, egységnyi térszögbe, egységnyi frekvencia (vagy hullámhossz) tartományon kibocsájtott energia. Az egyes tagok alsó indexe jelöli, hogy mely folyamathoz tartoznak. Szórás esetén feltételezzük, hogy izotrop módon megy végbe, azaz mindegyik irányban egyenlő eséllyel történhet be- és kiszóródás is. Az egyes tagokat kifejezhetjük a hozzájuk tartozó koefficiensekkel, az opacitással, és a közeg sűrűségével (ρ):

$$
\left(\frac{dI_{\nu}}{ds}\right)_{a} = -\kappa_{\nu}\rho I_{\nu} \tag{5}
$$

$$
(\frac{dI_{\nu}}{ds})_{s} = -\chi_{\nu}\rho I_{\nu} + \chi_{\nu}\rho J_{\nu}
$$
\n(6)

$$
(\frac{dI_{\nu}}{ds})_e = j_{\nu}\rho \tag{7}
$$

ahol  $\kappa_n u$  az abszorpciós koefficiens,  $\chi_{\nu}$  a szórási koefficiens,  $j_{\nu}$  az spontán emissziós koefficiens,  $J_{\nu}$  pedig a közepes intenzitás, mely az intenzitás térszögre való átlaga  $(J_{\nu} = \frac{1}{4}$  $\frac{1}{4\pi} \int I_{\nu} d\Omega$ Ezeket beírhatjuk a (4) egyenletbe:

$$
\frac{dI_{\nu}}{ds} = -(\kappa_{\nu} + \chi_{\nu})\rho I_{\nu} + (\chi_{\nu}J_{\nu} + j_{\nu})\rho
$$
\n(8)

Átalakítás után megkapjuk a sugárzási transzferegyenlet általános alakját:

$$
\frac{1}{\rho(\kappa_{\nu} + \chi_{\nu})} \frac{dI_{\nu}}{ds} = -I_{\nu} + \left(\frac{\chi_{\nu}J_{\nu} + j_{\nu}}{\kappa_{\nu} + \chi_{\nu}}\right)
$$
(9)

ahol a  $\frac{\chi_{\nu}J_{\nu}+j_{\nu}}{\kappa_{\nu}+\chi_{\nu}}=S_{\nu}$  jelölést szokás bevezetni,  $S_{\nu}$  pedig a forrásfüggvény, mely megadja az emisszió és az abszorpció arányát a közegben.

#### Lokális termodinamikai egyensúly (LTE)

Lokális termodinamikai egyensúlyról akkor beszélünk, ha a közegben a  $\frac{dT}{dr}$  hőmérsékletgradiens kicsi, így a kis távolságokon belül egyensúlyi állapotban van.

Ha a szórást elhanyagoljuk, és csak abszorpciót és spontán emissziót feltételezünk a közegben, akkor egy egységnyi térfogatban időegység alatt a be- és kiáramló energia megegyezik, a sugárzási egyensúly egyenlete pedig:

$$
\int_0^\infty \kappa_\nu \rho(J_\nu - S_\nu) = 0. \tag{10}
$$

LTE esetén pedig érvényes a Kirchoff-törvény, vagyis a forrásfüggvény:

$$
B_{\nu} = S_{\nu} \tag{11}
$$

ahol  $B_{\nu}$  a Planck-függvény:

$$
B_{\nu} = \frac{2h\nu^2}{c^2} \frac{1}{e^{(-\frac{h\nu}{kT})} - 1}
$$
\n(12)

Ha azonban a közegben figyelembe vesszük a szórást, a forrásfüggvény már el fog térni a Planck-függvénytől. Szupernóva atmoszférákban, a rendkívüli hőmérséklet miatt, szinte teljes az ionizáció, így a szabad elektronokon való szóródást is figyelembe kell venni.

#### Transzferegyenlet szórás esetén

A robbanást követő fotoszférikus időszakban a légkör kívülről nézve átlátszó - teljesen ionizált, és opacitása nagy, vagyis optikailag átlátszatlan. Ahogy a fotoszféra tágul, a hőmérséklete, ezzel az ionizáció foka csökken, - a hidrogén rekombinálódik -, és egyre átlátszóbbá válik a közeg. A rekombináció egyre mélyebb rétegekbe ér, így mi is egyre beljebb látunk a légkörben, azonban a fotoszféra alatti részben még ionizált állapotban vannak az atomok, így a fotonok szóródhatnak a szabad elektronokon, ezt a folyamatot nevezzük Thomsonszórásnak. A Thomson-szórás során a foton rezgésbe hozza a szabad elektront, az elektron ezáltal felgyorsul, és energiát bocsájt ki egy másik foton formájában. A folyamat hatáskeresztmetszete:

$$
\sigma_e = \frac{8\pi}{3} \left(\frac{e^2}{mc^2}\right) \approx 6,65 \times 10^{-25} cm^2 \tag{13}
$$

Ez nem függ a beeső foton hullámhosszától, vagyis az összes foton ugyanúgy szóródik az elektronokon. A szórás figyelembevételével, az Eddington-közelítést alkalmazva (az intenzitás egy féltérben izotrop, de a két féltérben különböző), a forrásfüggvény:

$$
S_{\nu} = \frac{j_{\nu}}{\kappa_{\nu}} \frac{\kappa_{\nu}}{\kappa_{\nu} + \chi_{\nu}} + J_{\nu} \frac{\chi_{\nu}}{\chi_{\nu}}
$$
(14)

Bevezetve a  $\alpha_{\nu} = \frac{\kappa_{\nu}}{\kappa_{\nu}+1}$  $\frac{\kappa_{\nu}}{\kappa_{\nu}+\chi_{\nu}}$ mennyiséget, mely megmutatja a szórás mértékét az abszorpcióhoz képest, illetve felhasználva, hogy $\frac{j_{\nu}}{\kappa_{\nu}}=B_{\nu}$ kapjuk, hogy:

$$
S_{\nu} = \alpha_{\nu} B_{\nu} + (1 - \alpha_{\nu}) J_{\nu}
$$
\n<sup>(15)</sup>

- Ha  $\alpha_{\nu} = 1$ , az abszorpció dominál és  $S_{\nu} = B_{\nu}$
- Ha  $\alpha_{\nu} = 0$ , a szórás dominál, és  $S_{\nu} = J_{\nu}$ .

Plánparallel közelítést alkalmazva az atmoszférára, melynek lényege, hogy párhuzamos síkokkal közelítjük az egyes rétegeket, melyeknek vastagsága, dr közelítőleg 0, illetve az optikai mélység definícióját felhasználva  $d\tau = -(\kappa_{\nu} + \chi_{\nu})\rho dr$ , az irányfüggés  $\mu = cos(\Theta)$  adja meg, ahol Θ a látóirány és a légkör normálisa által bezárt szög, a sugárzási transzferegyenlet a

következő alakra hozható:

$$
\mu \frac{dI_{\nu}}{d\tau_{\nu}} = I_{\nu} - S_{\nu} \tag{16}
$$

Írjuk be a forrásfüggvény (14) egyenletben szereplő alakját, és végezzük az integrálást az irányok szerint:

$$
\frac{1}{2} \int_{-1}^{1} \mu \frac{dI_{\nu}}{d\tau_{\nu}} = \frac{1}{2} \int_{-1}^{1} I d\nu - \frac{1}{2} \int_{-1}^{1} \alpha_{\nu} B_{\nu} d\mu - \frac{1}{2} \int_{-1}^{1} (1 - \alpha_{\nu}) J_{\nu} d\mu \tag{17}
$$

A továbblépéshez fel kell használnunk az ún. Eddington-féle momentumokat, melyeket úgy kapjuk, hogy  $I_{\nu}$  intenzitást  $\mu$  j-edik hatványával szorozzuk, és irány szerint integráljuk. Fizikai értelme a nulladik, első és második momentumoknak van. A nulladik momentum a közepes intenzitással kapcsolatos  $(J_{\nu})$ :

$$
J_{\nu} = \frac{1}{2} \int_{-1}^{1} I_{\nu} d\mu \tag{18}
$$

Az első momentum a sugárzás fluxusával  $(F_{\nu}, F_{\nu} = 4\pi H_{\nu})$ :

$$
H_{\nu} = \frac{1}{2} \int_{-1}^{1} I_{\nu} \mu d\mu \tag{19}
$$

a második momentum pedig a sugárnyomással $(p_{\nu},\,p_{\nu}=\frac{4\pi}{c}K_{\nu})$ :

$$
K_{\nu} = \frac{1}{2} \int_{-1}^{1} I_{\nu} \mu^2 d\mu \tag{20}
$$

Kihasználva, hogy  $\alpha_{\nu}, B_{\nu}$  és  $J_{\nu}$  nem függ az iránytól:

$$
\frac{d}{d\tau_{\nu}}\frac{1}{2}\int_{-1}^{1}\mu I_{\nu}d\mu = \frac{1}{2}\int_{-1}^{1}I_{\nu}d\mu - \alpha_{\nu}B_{\nu} - (1-\alpha_{\nu})J_{\nu}
$$
\n(21)

Ezután az Eddington-féle momentumok összefüggését figyelembe véve az egyes fizikai mennyiségekkel, kapjuk, hogy:

$$
\frac{dH_{\nu}}{d\tau_{\nu}} = J_{\nu} - \alpha_{\nu}B_{\nu} - (1 - \alpha_{\nu})J_{\nu} = \alpha_{\nu}J_{\nu} - \alpha_{\nu}B_{\nu}
$$
\n(22)

Ezután a (4) egyenlet első momentumát képezve, és beírva a (14) egyenletben megadott alakját a forrásfüggvénynek, egyszerűsítések után a következő alakot kapjuk:

$$
\frac{dK_{\nu}}{d\tau_{\nu}} = H_{\nu} \tag{23}
$$

Ebből az egyes összefüggésekkel belátható, hogy  $K_{\nu} \approx \frac{1}{3}$  $\frac{1}{3}J_{\nu}$ . Ezt, és a (22) és (23) egyenleteket egymásba írva, a közepes intenzitásra a következő differenciálegyenletet kapjuk:

$$
\frac{1}{3}\frac{d^2J_{\nu}}{d\tau_{\nu}^2} = \alpha_{\nu}J_{\nu} - \alpha_{\nu}B_{\nu}
$$
\n(24)

Ennek az inhomogén másodrendű differenciál egyenlet megoldását úgy kapjuk, hogy a homogén egyenlet megoldásához az inhomogén egy partikuláris megoldását hozzáadjuk. A homogén egyenlet megoldása:

$$
J_{\nu} = c * e^{-\tau_{\nu}\sqrt{3\alpha_{\nu}}} \tag{25}
$$

Az inhomogén egyenlet egy partikuláris megoldása pedig:

$$
J_{\nu} = B_{\nu} + c \ast e^{-\tau_{\nu}\sqrt{3\alpha_{\nu}}} \tag{26}
$$

A konstans meghatározható megfelelő határfeltételekkel:

- $\tau_{\nu} \to \infty$ , akkor  $J_{\nu} \to B_{\nu}$ .
- $\tau_{\nu} \to 0$ , akkor  $J_{\nu} \to 0$ .

Ezután felírhatjuk a (23) egyenletet a következő alakban:

$$
H_{\nu} = \frac{1}{3} \frac{dJ_{\nu}}{d\tau_{\nu}} \tag{27}
$$

Az atmoszférán kívül ( $\tau_{\nu} = 0$ ) a megoldás:

$$
H_{\nu}(\tau_{\nu} = 0) = \frac{1}{3} B_{\nu}(0) \sqrt{3\alpha_{\nu}}
$$
\n(28)

Ezzel a fluxus:

$$
F_{\nu}(0) = \frac{4\pi}{3}B_{\nu}(0)\sqrt{3\alpha_{\nu}}
$$
\n(29)

Ez alapján a szórás a spektrumban alakbeli változást nem okoz, csupán a nagyságát változtatja meg. Ezt a feketetest-sugárzástól való eltérést általában a programok, illetve modellezések során, különböző korrekciós tényezők figyelembevételével oldják meg.

### 2.4. Szupernóva-spektrumok

#### Megfigyelt spektrum keletkezése

A szupernóva légkörének fotoszféra feletti részében a hidrogén rekombinációja már lezajlott, így ebben a tartományban az atomok nagy sebességgel mozognak, ütköznek, így a gerjesztett állapotok élettartama kicsi, ezért a rezonáns szórás válik meghatározóvá. Ha a beeső foton találkozik egy atommal, - megfelelő hullámhosszú foton esetén - az atom gerjesztett állapotba kerül, azaz egy magasabb energiaszinten lesz. A magasabb szintre került elektron szinte azonnal visszakerül az eredeti állapotába, és kibocsájt a beeső foton hullámhosszának megfelelő fotont, csak más irányba, vagyis a hullámhossza nem változik, kizárólag az iránya, ez a folyamat azonban csak akkor mehet végbe, ha a beeső foton energiája megegyezik az atom megfelelő átmenetének energiakülönbségével. A forrásfüggvény ilyenkor:

$$
S_{\nu} = J_{\nu} = \frac{1}{4\pi} \int I_F d\Omega \tag{30}
$$

ahol  $I_F$  a fotoszféra intenzitása. Feltéve, hogy a fotoszféra intenzitása izotrop, csak a térszöget kell meghatározni  $(\alpha, 3. \text{ábra})$ :

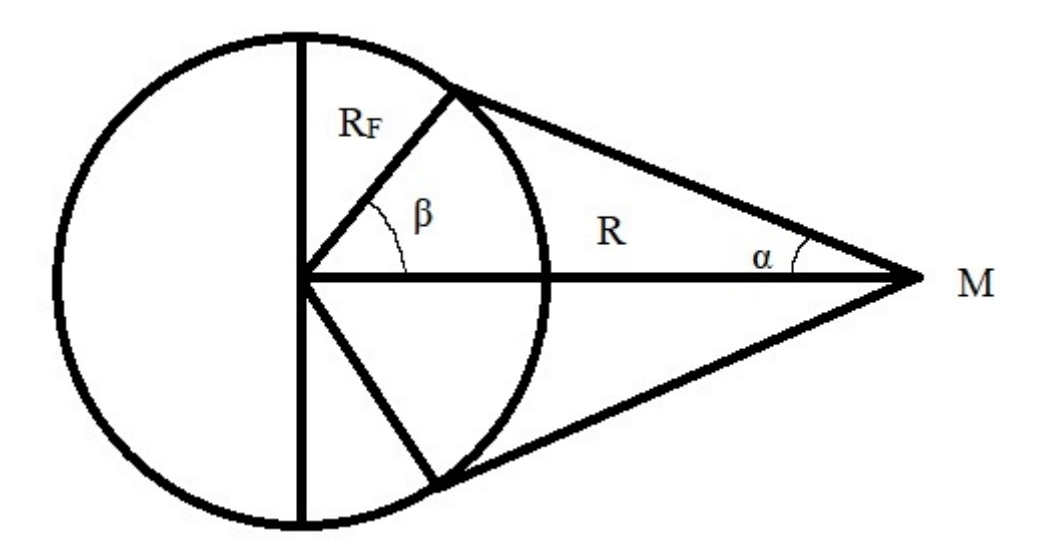

3. ábra. Forrásfüggvény meghatározását szemléltető ábra.  $R_F$  a fotoszféra sugara, R az objektum távolsága, M pedig a megfigyelő távolsága.

$$
S_{\nu} = \frac{I_F}{4\pi} \int d\Omega \tag{31}
$$

A 3. ábráról leolvasható összefüggések:

$$
sin\beta = \frac{\sqrt{R^2 - R_F^2}}{R} = \sqrt{1 - (\frac{R_F}{R})^2}
$$
\n(32)

és hogy  $\alpha = 90 - \beta$ . Használjunk közelítést, és feltételezzük, hogy kis szögekről van szó. Ekkor  $sin\beta = \beta$ . Így a forrásfüggvényt meg tudjuk határozni:

$$
S_{\nu} = \frac{I_F}{4\pi} 2(\pi - \pi \beta) = \frac{I_F}{4\pi} 2\pi (1 - \sqrt{1 - (\frac{R_F}{R})^2})
$$
\n(33)

Egyszerűsítések után kapjuk, hogy a forrásfüggvény ebben az esetben:

$$
S_{\nu}(R) = \frac{I_F}{2} (1 - \sqrt{1 - (\frac{R_F}{R})^2})
$$
\n(34)

Spektrumvonalak keletkezését szupernóvák atmoszférájában a Sobolev-közelítés segítségével tudjuk tovább vizsgálni. Ehhez feltesszük, hogy az atmoszféra, mely körülveszi a homológ módon ((3) egyenlet)) táguló fotoszférát, nagy sebességgel terjed. A fotoszférából induló foton az atmoszféra azon atomjain fog szóródni, melyeknek Doppler-eltolódott hullámhossza a rezonáns szóráshoz szükségessel egyezik. (4. ábra)

A homológ módon táguló atmoszférában az egyenlő radiális sebességű pontok a látóirányra

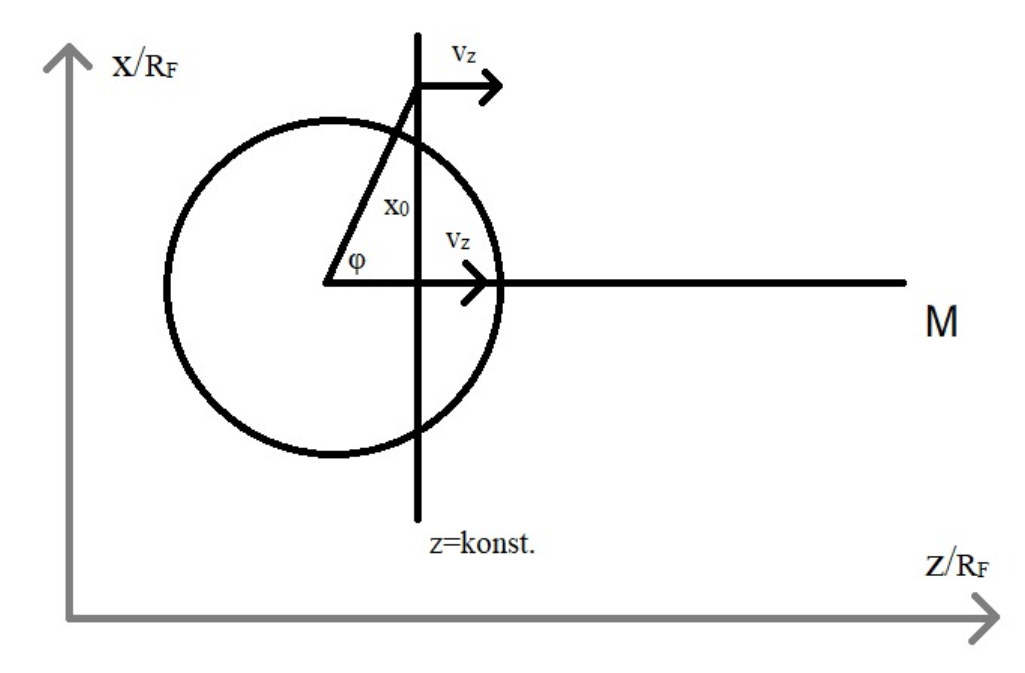

4. ábra. Sobolev-közelítés ábrája

merőleges síkon helyezkednek el. Ha $v_1$ és  $v_2$ sebességgel táguló pontokat veszünk, melyek  $\varphi_1$ illetve $\varphi_2$ szöget zárnak be a látóiránnyal, az ábrán szemléltetett koordináta-rendszerrel:

$$
\frac{v_1}{v_2} = \frac{z_1}{z_2} \frac{\cos \varphi_2}{\cos \varphi_1} \tag{35}
$$

ugyanis sebességük aránya egyenlő a középpontól vett távolsággal. Ha a két pont sebessége egyenlő:  $z_1 = z_2$ , vagyis az azonos radiális sebességű pontok mint egy  $z =$  konst. síkon helyezkednek el. A hozzánk beérkező fotonok hullámhossza függ a radiális sebességtől, vagyis adott hullámhosszról egy radiális sebességhez tartozó fotonok érkeznek be. Adott hullámhosszon az intenzitás meghatározásához a sík pontjaiból érkező sugárzást kell integrálnunk a teljes síkra. A vonalprofilt három tartományon vizsgáljuk:

- $\bullet$  z > 0
- $-R_F < z < 0$
- $z < -R_F$

Az első tartományról érkező fotonok vöröseltolódást szenvednek, az adott síkról érkező fluxus:

$$
\frac{F_{\lambda}}{4\pi} = \int_{0}^{R_F} I_F x dx + \int_{R_F}^{\infty} S(R)(1 - e^{-\tau(R)}) x dx = \frac{1}{2} R_F^2 I_F + \int_{R_F}^{\infty} S(R)(1 - e^{-\tau(R)}) x dx \tag{36}
$$

Az első tag közvetlen a fotoszféráról érkezik, a második tag a szóródó fotonokból származik. A második tartományról érkező fluxus:

$$
\frac{F_{\lambda}}{4\pi} = \int_{0}^{x_{0}} I_{F} x dx + \int_{x_{0}}^{\infty} S(R)(1 - e^{1 - \tau(R)}) x dx + \int_{x_{0}}^{R_{F}} I_{F} e^{-\tau(R)} x dx \tag{37}
$$

ahol  $x_0 = \sqrt{R_F^2 - z^2}$ , a harmadik tag a fotoszféra és a megfigyelő közötti anyagban fellépő abszorpcióból származik.

A harmadik tartományról érkező fluxus:

$$
\frac{F_{\lambda}}{4\pi} = \int_0^{\infty} S(R)(1 - e^{-\tau(R)})x dx + \int_0^{R_F} I_F e^{-\tau(R)}x dx
$$
\n(38)

A három tartományt összefoglalva, ezen tartományokról érkező teljes fluxus:

$$
\frac{F_{\lambda}}{4\pi} = \int_0^{x_0} I_F x dx + \int_{x_0}^{\infty} S(R)(1 - e^{-\tau(R)}) x dx + \int_{x_0}^{R_F} I_F e^{-\tau(R)} x dx \tag{39}
$$

ahol  $x_0$  értéke attól függ, melyik tartományon vagyunk:

- Ha  $0 \leq z$ , az értéke  $R_F$ .
- Ha  $-R_F < z < 0$ , az értéke  $\sqrt{R_F^2-z^2}$ .
- Ha  $z \geq -R_F$ , akkor értéke 0.

Ebből megkapjuk a P Cygni profilt. Ilyen vonalprofilt követnek a szupernóvák is a fotoszférikus fázisban.

#### Szupernóva spektrumok jellegzetességei

A szupernóvák spektrumaira jellemző a vöröseltolódás, a nagy távolságukból, illetve az Univerzum tágulásából adódóan. A jelenség következtében a spektrumvonalak a hosszabb hullámhosszak felé tolódnak el. Ezt a jelenséget a Doppler-effektusnak nevezik:

$$
\frac{\lambda - \lambda_0}{\lambda_0} = \frac{v}{c} \tag{40}
$$

ahol  $\lambda$  az észlelt hullámhossz,  $\lambda_0$  a laboratóriumi hullámhossz, v a radiális sebesség,  $c =$  $3\times 10^5 \frac{km}{s},$ a fénysebesség. A $\frac{v}{c}$ hányadost szokásosan $z$  vel jelöljük.

Szupernóvák spektrumai a P Cygni vonalprofilt követik, melynek jellemzője, hogy egy abszorpciós vonalat egy emissziós vonal követ, úgy, hogy az emissziós vonal maximuma a laboratóriumi hullámhossznál van, amit egy kék tartomány felé eltolódott abszorpciós vonal egészít ki. Az abszorpciós komponens minimumának Doppler-sebessége a fotoszféra tágulási sebességét fogja megadni. A P Cygni profilt részletesebben az 5. ábra mutatja. A

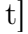

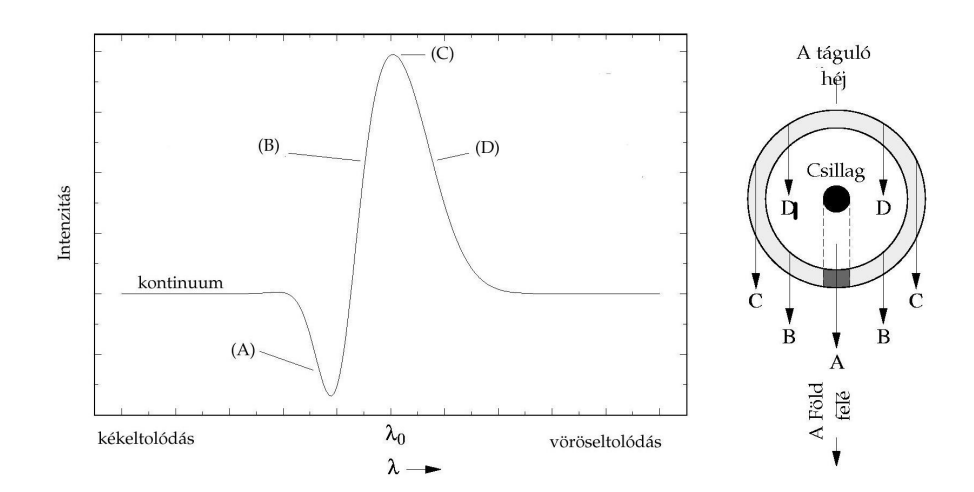

5. ábra. A P Cygni profil. Forrás: astro.u-szeged.hu

szupernóvák spektrumaiból számos fizikai adat határozható meg, elsősorban a szupernóvamaradvány hőmérséklete és kémiai összetétele, de következtetni lehet belőlük például a csillag körüli anyaggal való kölcsönhatásra is.

## 3. Módszerek

## 3.1. Spektrumok kiválasztása

Az online adatbázisokban<sup>2</sup>,<sup>3</sup> kb. 20-25 IIb típusú szupernóva spektrumát első körben az adott adatbázis online felületén vizsgáltam, figyelve a megfelelő felbontásra és mintavételezésre, melyek elengedhetetlenek a megfelelő tágulási sebesség illetve a spektrummodellezés szempontjából. Sajnos a vizsgált spektrumok közül kevés bizonyult alkalmasnak további vizsgálatokra, sok esetben a zajszint miatt nehézkes kivenni az egyes akár domináns vonalakat is. Végül három objektum lett kiválasztva, ezek az SN2017gpn, SN2013ak és 2013fq, összesen kilenc darab spektrumot használtam fel a munka során.

### Vörösödés korrekciója

A fény mire eljut a Földre, részben elnyelődik, illetve szóródik útközben a csillagközi anyagon, ezeket az effektusokat összefoglaló néven intersztelláris extinkciónak nevezzük, jele  $A_{\lambda}$ , hullámhossz-függő mennyiség, és magnitúdóban mérjük. A fényszóródás mértéke fordítottan arányos a hullámhosszal, azaz a vörösebb komponensek kevésbé szóródnak. A színexcesszus definíció szerint:

$$
E(\lambda_1 - \lambda_2) = A_{\lambda,1} - A_{\lambda,2} = (m_{\lambda,1} - m_{\lambda,2}) - (m_{\lambda,1} - m_{\lambda,2})_0
$$
\n(41)

ahol  $m_{\lambda,1} - m_{\lambda,2}$  a megfigyelt színindex,  $(m_{\lambda,1} - m_{\lambda,2})_0$  pedig a vörösödésmentes színindex.

A-t és  $E(B-V)$ -t minden egyes szűrőre ki lehet a fent említett módszerrel számolni.  $E(B-V)$ V)-t és  $A_V$ -t felhasználva definiálható a szelektív extinkciós együttható:

$$
R_V = \frac{A_V}{E(B - V)}\tag{42}
$$

amelynek értéke a Tejútrendszeren belül 1 és 6 között változik, de a legtöbb irányra vonatkozóan jól közelíthető egy 3,1-es értékkel.

A spektrumokat, mint folytonos függvényeket, jóval nagyobb kihívás korrigálni vörösödésre, mint egy-egy egyedi magnitúdóértéket, ugyanis a minden függvénypontban változik a szükséges korrekció mértéke a hullámhosszal. Erre a témavezetőm által adott, AWK scriptet átírtam modernebb Python környezetbe. A program egy E(B-V) értéket és egy Hullámhossz

<sup>2</sup>https://www.wiserep.org/

<sup>3</sup> sne.space/

- Fluxus felosztású két oszlopból álló fájlt kér bemenetnek, a korrekciókat pedig egyes hullámhossz tartományokra lebontva végzi: az adott fluxust visszaváltja magnitúdó értékre, a hozzátartozó hullámhossz-érték alapján kiválasztja a megfelelő korrekciót, korrigálja a megfelelő E(B-V) értéket felhasználva, majd visszaváltja fluxussá, és kiírja egy ugyanolyan két oszlopú fileba, mint amit bemenetkor kér a program. Az eredeti program, és az általam átírt program is Fitzpatrick és Massa (2007) cikke alapján készült.

A magnitúdók korrekcióját a NASA/IPAC Infrared Science Archive<sup>4</sup> honlapjáról végeztem. Itt a megfelelő szupernóva nevének, vagy koordinátájának megadásával egy felső korlátot kapunk a látóirányunkba eső galaktikus vörösödésre, fontos lenne a gazdagalaxis vörösödését is ismerni, de ezen értékek meghatározása rendkívül nehéz, így ennek figyelembevétele elmaradt.

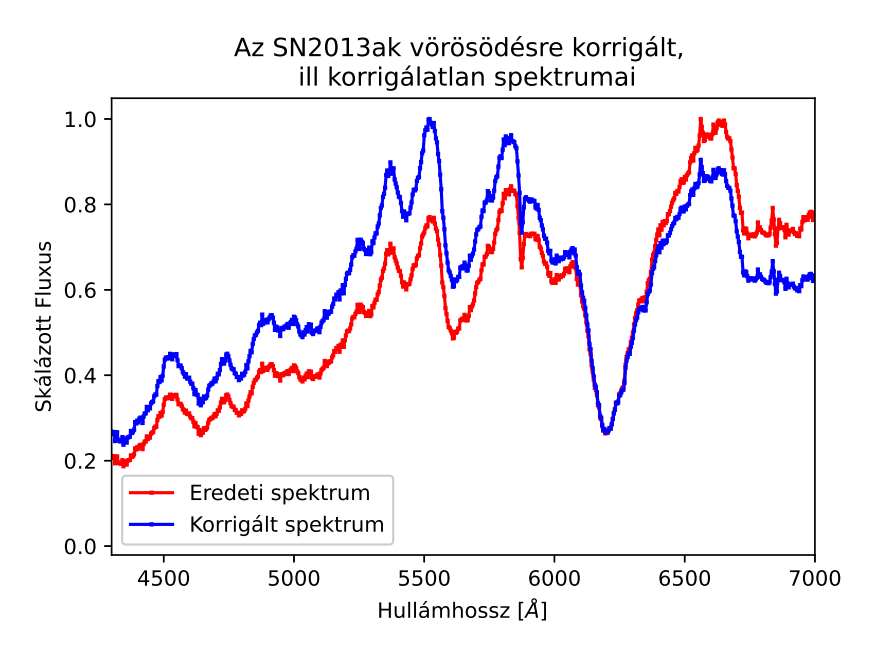

6. ábra. A vörösödés korrekció hatását szemléltető ábra az SN2013ak egyik spektruma esetében.  $E(B-V)=0.457$ . Az eredeti spektrum egy konstans szorzóval felvan skálázva a jobb láthatóság érdekében

A 6. ábrán látható, hogy a vörösödésre való korrigálás mekkora változást okoz a spektrumban, a későbbi modellezés számára rendkívül fontos lépés, ugyanis a SYN++ által létrehozott spektrumokban teljesen vörösödés-mentes spektrumokat kapunk, így a spektrummodellezések során a fluxus-térbeli különbségek jelentős mértékben csökkennek.

<sup>4</sup>https://irsa.ipac.caltech.edu/applications/DUST/

## 3.2. Spektrumvonalakhoz tartozó sebességek meghatározása

A tágulási sebesség meghatározásához felhasználtam a P Cygni profil jellemzőit, azaz meghatároztam a kiszemelt vonalak abszorpciós minimumának hullámhosszát, majd ebből az (40) összefüggés felhasználásával, az illesztések segítségével, meghatároztam a szupernóvák fotoszférikus fázisában a vonalakhoz tartozó sebességeket. Az illesztéseket saját fejlesztésű Python program felhasználásával végeztem, azt a közelítést felhasználva, hogy a korai, fotoszférikus szakaszban azon abszorpciós vonalak, amik nem fednek át erősen, Gauss-profillal közelíthetőek. A  $H_{\alpha}$  laboratóriumi hullámhossza 6562,8 Å, a  $H_{\beta}$  esetében 4861,3 Å, a He I-é pedig 5876 Å. A Pythonban felhasznált modulok: numpy (fájlok, és adatsorok kezelését segítő csomag), scipy (a görbeillesztéshez), matplotlib (a grafikonok elkészítéséhez, és kényelmes formázásához).

#### A program rövid leírása

A spektrumok vöröseltolódásra és vörösödésre való korrekciója után, numpy modul segítségével egy hullámhossz-szűrőt készítettem, amelynek lényege, hogy az ábrázoláskor csak a vizsgált hullámhossztartományt ábrázolja, megkönnyítve az abszorpciós vonal keresését és illesztését. A szűrőnek a kívánt hullámhossztartomány elejét és végét kell megadni (pl. 5400 és 5800 Å közötti tartomány, ahol He I vélhetően megtalálható). Mivel a szűrő sikeresen működött, következett az illesztés, mely a scipy modul segítségével történt, a scipy.optimize csomaggal. A scipy a legkisebb négyzetek módszerét alkalmazza a legjobb illeszkedés megtalálásához, szüksége van pár kezdeti paraméterre: ezek, mivel Gauss-típusú függvényről van szó, az: amplitúdó, a hullámhossz, ahol a Gauss-görbének a minimuma van, valamint a félértékszélesség. Ezek mind könnyedén megadhatóak úgy, hogy a scipy sikeresen illesszen görbét a megfelelő tartományra. A numpy segítségével az illesztett görbéhez tartozó minimumot hamar ki lehet nyerni az illesztett görbe adataiból. Az ábrázolást a matplotlib modul segítségével végeztem. Az illesztések hibái a minden illesztésnél a 10-50 km/s tartományba estek. A letöltött spektrumok fájljai sajnos a mérésre vonatkozó hibákat nem tartalmazzák, így azt nem lehet figyelembe venni. A 7. ábrán egy ilyen illesztés látható, ahol az adott időponthoz tartozó  $H_{\alpha}$  sebességét határozom meg az SN2013ak szupernóva esetén.

## 3.3. SYN++

A SYN++ egy, Sobolev- és LTE-közelítést alkalmazó modellező program, melynek segítségével szintetikus spektrumokat hozhatunk létre, és összehasonlíthatjuk azt a mért spektrummal. A programot Thomas és mtásai (2011) frissítették fel a régi, Fortran-alapú kód-

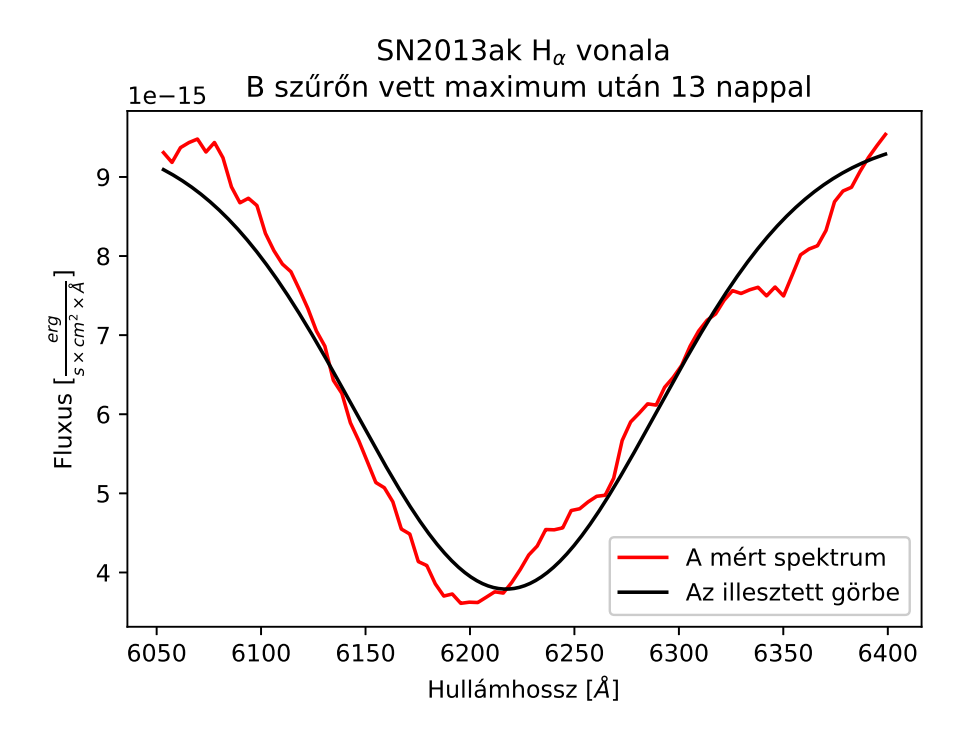

7. ábra. Egy  $H_{\alpha}$ -hoz tartozó sebesség meghatározása a B szűrőn vett fényességmaximum után 13 nappal. Jól látszik, hogy valóban jó közelítéssel egy Gauss-görbéhez hasonlít az abszorpciós vonalprofil.

ból, - ahol még a SYNOW nevet viselte -, a modernebb, C++-os környezetbe, rengeteget javítva a szükséges számítási időn. Az illesztések segítségével meghatározhatjuk a szupernóva fotoszférájának a sebességét $(v_{phot})$ , illetve hőmérsékletét  $(T_{phot})$ , valamint feltárhatjuk, hogy milyen elemek atomi átmeneteiből jön létre a megfigyelt spektrum. A program egy .YAML kiterjesztésű kontrollfájlt kér bemenetnek, és egy szintetizált spektrumot ad kimenetként, Hullámhossz-Fluxus oszlopokban elválasztva. A kontrollfájlok felépítése hat részre bontható: output (kimenetre vonatkozó beállítások), grid (felbontás/finomságra vonatkozó beállítások), opacity (opacitásra/optikai mélységre vonatkozó beállítások), source, spectrum (forrásfüggvényre és spektrumra vonatkozó beállítások), végül talán a legfontosabb rész, a setups(az egyes elemekre a spektrumban vonatkozó beállítások)

- Output:
	- min\_wl: A spektrum kezdete Å-ben
	- max\_wl: A spektrum vége Å-ben
	- wl\_step: Lépésköz Å-ben
- Grid:
- bin\_width: Felosztás lépésköze (10<sup>3</sup>km/s-ben)
- v\_size: Vonalat létrehozó zónák száma
- v\_outer \_max: Legkülső réteg sebessége  $(10^3km/s-ben)$
- Opacity:
	- line\_dir: Atomi átmeneteket tartalmazó file elérési útvonala
	- ref\_line: Referencia vonalakat tartalmazó file elérési útvonala
	- form: Milyen eloszlást feltételezünk az opacitásnak
	- v\_ref: Referencia sebesség, ehhez hasonlítva számol vonalat a program
	- log\_tau\_min: Minimális beállítható opacitás
- Source:
	- mu\_size: Forrásfüggvény megoldásához használt szögek száma
- Spectrum:
	- p\_size: Impakt paraméterek száma
	- flatten: Kontinuum-normálja-e a létrehozott spektrumot
- Setups:
	- a0,a1,a2: Ezen paraméterek segítségével lehet korrigálni arra a spektrumot, hogy mennyire tér el a feketetest-sugárzástól, ún. csavarási függvény (Warping function), az  $a_0$  konstans,  $a_1$  lineáris,  $a_2$  pedig másodfokú. A csavarási függvény definíció szerint:

$$
W(\lambda) = a_0 + a_1 \left(\frac{\lambda - 6500}{6500}\right) + a_2 \left(\frac{\lambda - 6500}{6500}\right)^2 \tag{43}
$$

Ha  $a_1$  ill.  $a_2$  zérus, akkor a spektrum nem szenved el csavarodást.

- v phot: Fotoszféra sebessége (10<sup>3 km/s-ben)</sup>
- v\_outer: Legkülső réteg sebessége  $(10^3 \text{ km/s-ben})$
- t\_phot: Fotoszféra hőmérséklete  $(10^3K$ -ben)
- ions: Itt megadhatjuk, mely ionokról feltételezzük, hogy vonalat hoznak létre, az első szám az elem rendszáma a periódusos rendszerből, ezután következő két számjegy pedig az ionizáció fokát adja meg, pl: 100 a neutrális hidrogént jelöli.

– log\_tau: Referencia vonal opacitásának logaritmusa a referencia sebességnél. A program az opacitást Sobolev-közelítésben a következő formulával adja meg:

$$
\tau_{ref}(v) = \tau_{ref}(v_{ref})e^{\left(\frac{v_{ref} - v}{v_e}\right)}
$$
\n(44)

ahol v<sup>e</sup> a referenciavonal optikai mélységére tartozó, annak térbeli függését figyelembe vevő paraméter, később ez a paraméter az aux -al egyezik meg ebben a beállításban, amelyet én használtam.

- v\_min: Atmoszférában a vonal legalsó határa
- v\_max: Atmoszférában a vonal legfelső határa
- aux: Lásd log\_tau-ra vonatkozó egyenlet
- temp: Boltzmann-eloszlás gerjesztési hőmérséklete. A program lokális termodinamikai egyensúlyt feltételez a modellezések során, ekkor, az energiaszintek relatív populációját a Boltzmann-formula segítségével tudjuk megadni:

$$
\frac{n_a}{n_0} = \frac{g_a}{g_0} e^{\left(\frac{\chi}{kT}\right)}\tag{45}
$$

ahol T a gerjesztési hőmérséklet,  $n_0$  az alapállapotban található atomok koncentrációja,  $\chi$  pedig a gerjesztési potenciál.  $g_a, g_0$  pedig kvantummechanikai statisztikus súlyfüggvények.

## 4. Eredmények

A diplomamunka során olyan szupernóvák spektrummodellezése volt a cél, melyeket még nem vizsgáltak SYN++ segítségével létrehozott modellspektrumokkal, illetve legyen néhány olyan spektrumfelvétele az adott szupernóváknak, melyek viszonylag zajmentesek, és jól mintavételezettek, valamint vöröseltolódás és vörösödés korrekciója után a szintetikus spektrumok megközelítsék az eredeti spektrum alakját. Az adatbázisban átnézett szupernóva közül három tűnt alkalmasnak arra, összesen kilenc spektrummal, hogy a SYN++ segítségével spektrummodellezést végezzek rajtuk. A spektrumok modellezése előtt készítettem sebességgörbéket is az egyes szupernóvákról. Altalánosságban a  $H_{\alpha}$ , illetve az 2013fq esetén a He 5876 Å komponensének vonalai nem modellezhetőek megfelelően a SYN++-al, mert ezen vonalak környékén fellépnek NLTE effektusok, és LTE közelítéssel élve nem fogja tudni teljes egészében leilleszteni a vonalakat. Az szintetikus spektrumok ábrázolása során a fluxusértékek normálva lettek a könnyebb ábrázolás és szemléltetés érdekében.

## 4.1. Sebességgörbék

A sebességgörbéken mindegyik esetben jól látszik a IIb-kre jellemző részleges H-burok vesztés, ugyanis a modellezésből nyert fotoszférikus sebességeket nem előzik meg, míg a héliumvonalak sebességei végig a fotoszféra alatt maradnak, késői spektrumok esetén is csak megközelítik, így feltehető, hogy a hidrogén vonalak a fotoszférának tekinthető rétegtől kijjebb képződnek, ami összhangban áll a jelenlegi elképzelésekkel a IIb-k esetén. A modellezések során még kiderült, hogy a legtöbb esetben a  $H_\beta$  vonala erősen fed a Fe II vonalaival, így kiszélesedik. Az SN2013ak esetén a  $H_{\alpha}$  sebességei nem nagyon változnak, de sajnos itt a vonal már fedések miatt kiszélesedik, így nem tudtam pontos illesztést végrehajtani.

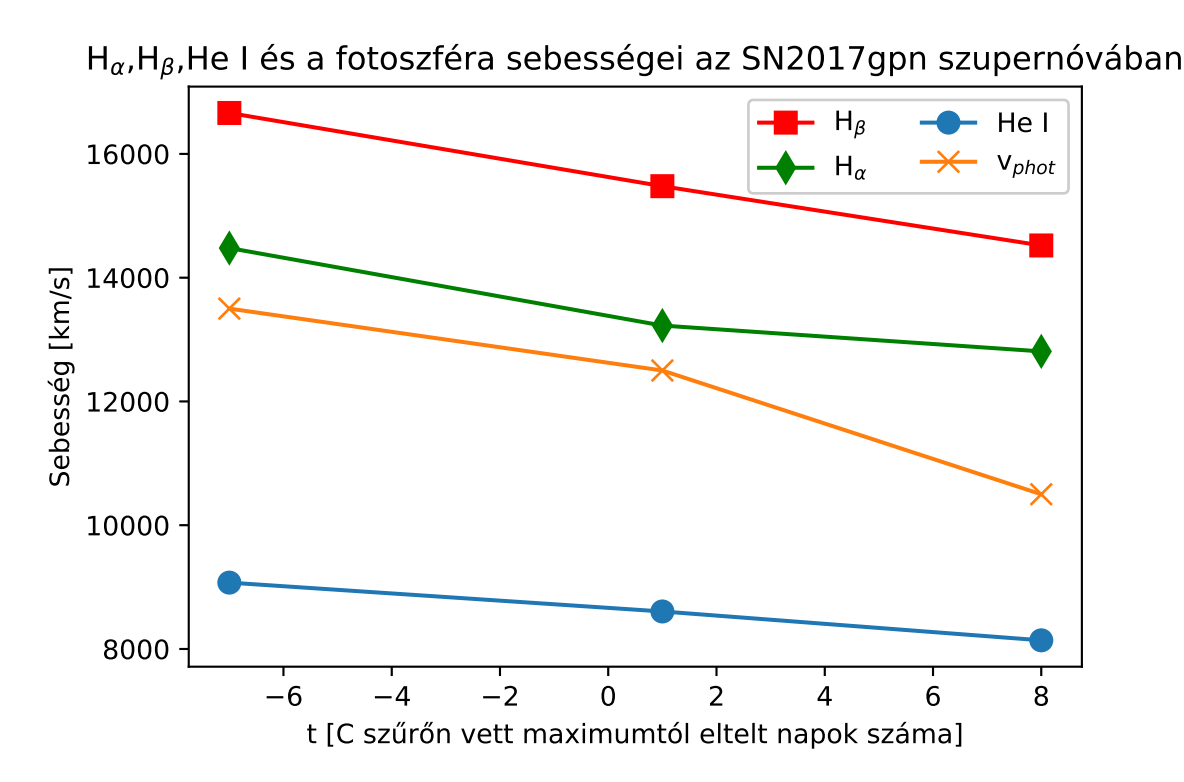

8. ábra. SN2017gpn sebességgörbéje. Számszerű értékek a 1. táblázatban találhatóak.

| t Inapl | $v_{HeI}$  km/s | $\vert km/s \vert$<br>$V_{H_{\alpha}}$ | km/s <br>$V_{H_8}$ | $\vert km/s \vert$<br>$V_{phot}$ | $[10^3\rm{K}]$<br>LU<br>$\perp$ phot |
|---------|-----------------|----------------------------------------|--------------------|----------------------------------|--------------------------------------|
|         | 9070            | 14480                                  | 16660              | $13500\,$                        | 14.8                                 |
|         | 8610            | 13230                                  | 15480              | 12500                            | 12.0                                 |
|         | 8140            | 12810                                  | 14520              | $10500\,$                        | $10.8\,$                             |

1. táblázat. SN2017gpn sebességértékei, illetve a fotoszféra hőmérséklete.  $v_{phot}$  és  $T_{phot}$ értékei a spektrummodellezésből lettek átvéve. A  $t = 0$  a B szűrőn vett maximum időpontját jelöli. Az illesztés bizonytalansága 10-50 km/s közötti értékek.

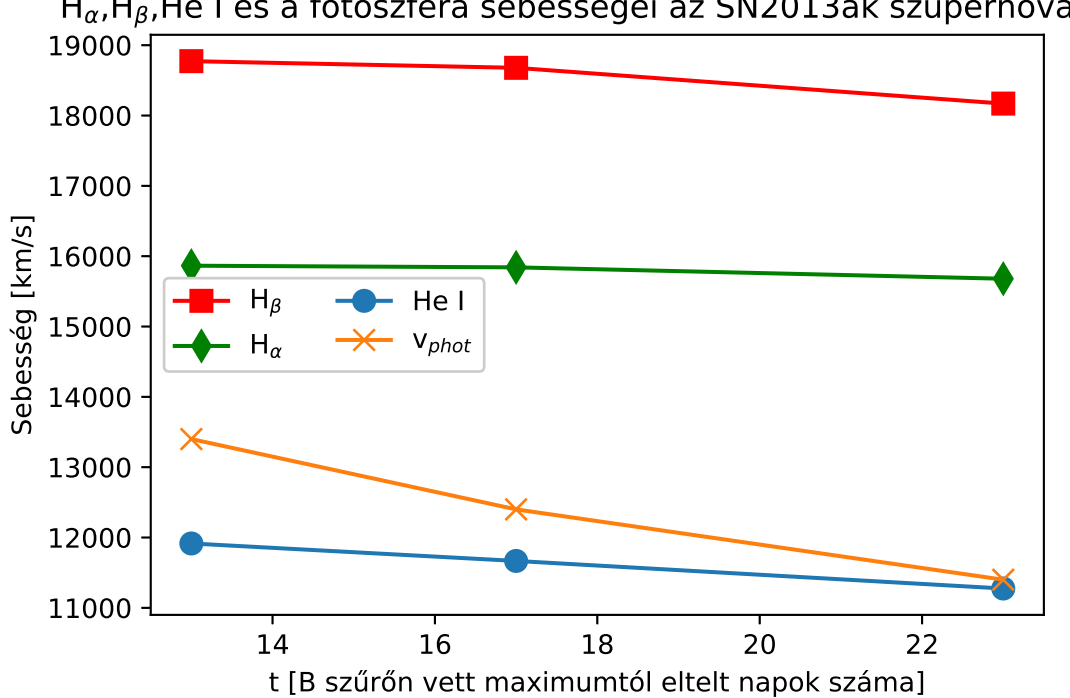

 $H_{\alpha}$ , H<sub>β</sub>, He I és a fotoszféra sebességei az SN2013ak szupernóvában

9. ábra. SN2013ak sebességgörbéje. Számszerű értékek a 2. táblázatban találhatóak.

| t   nap    | $v_{HeI}$  km/s | km/s<br>${\rm v}_{H_{\alpha}}$ | <sub>S</sub><br> km<br>$V_{H_{\beta}}$ | km/<br>/ S'<br>$V_{phot}$ | $[10^3\rm{K}]$<br>phot |
|------------|-----------------|--------------------------------|----------------------------------------|---------------------------|------------------------|
| 1 2<br>1 O | 1920            | 15861                          | 18770                                  | 13400                     | 14.8                   |
| 17         | 11670           | 15840                          | 18680                                  | 12400                     | 14.3                   |
| 23         | 1280            | 15680                          | 18170                                  | 11400                     | 13,8                   |

2. táblázat. SN2013ak sebességértékei, illetve a fotoszféra hőmérséklete.  $v_{phot}$  és  $T_{phot}$  értékei a spektrummodellezésből lettek átvéve. A  $t = 0$  a C szűrőn vett maximum időpontját jelöli. Az illesztés bizonytalansága 10-50 km/s közötti értékek.

| nap | $v_{HeI}$  km/s | $\vert km/s \vert$<br>${\rm v}_{H_{\alpha}}$ | `S.<br> km/<br>$V_{H_8}$ | km/s <br>$V_{phot}$ | $10^{37}$<br>phot             |
|-----|-----------------|----------------------------------------------|--------------------------|---------------------|-------------------------------|
| 19  | 5290            | 8630                                         | 13231                    |                     | 0.O                           |
| 26  | 5240            | 8360                                         | 13095                    | 5500                | $\mathbf{v} \cdot \mathbf{v}$ |
| 40  | $5120\,$        | 8130                                         | .3092                    | 5000                | റെ<br>، ، ۱                   |

3. táblázat. SN2013fq sebességértékei, illetve a fotoszféra hőmérséklete.  $\mathbf{v}_{phot}$ és  $\mathbf{T}_{phot}$ értékei a spektrummodellezésből lettek átvéve. A  $t = 0$  a B szűrőn vett maximum időpontját jelöli. Az illesztés bizonytalansága 10-50 km/s közötti értékek.

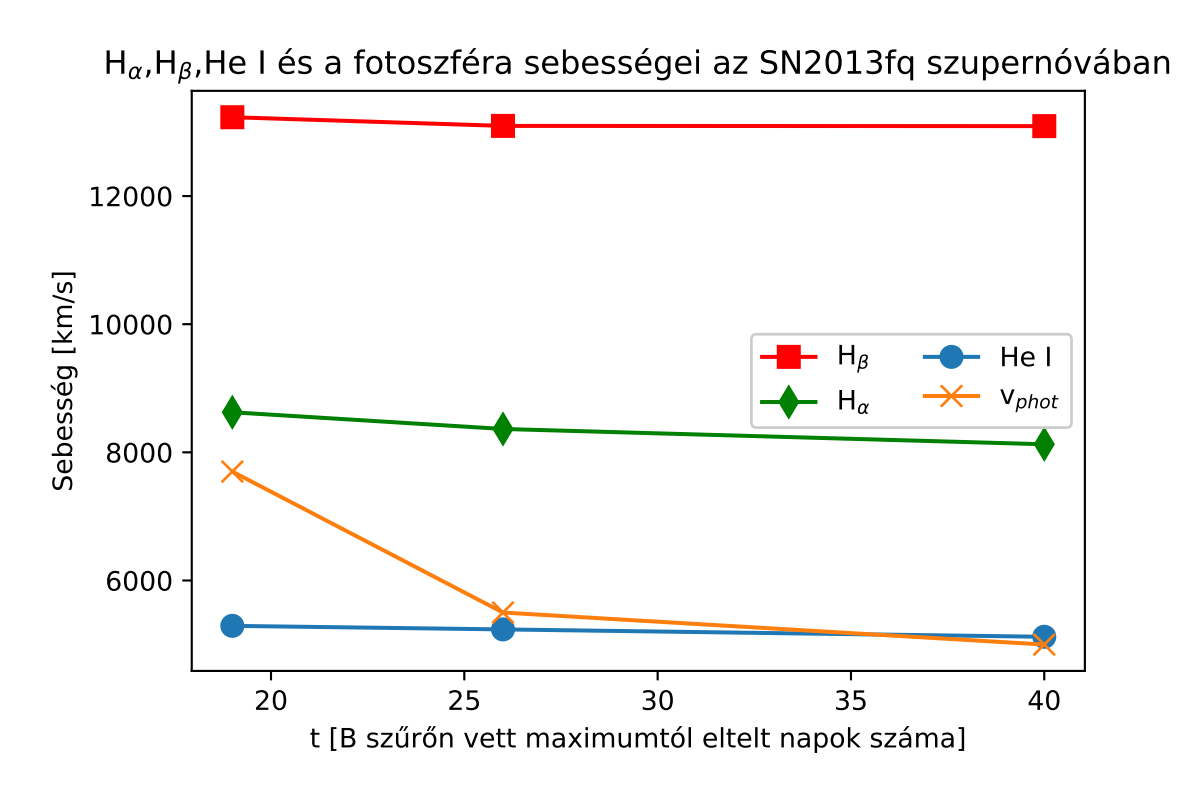

10. ábra. SN2013fq sebességgörbéje. Számszerű értékek a 3. táblázatban találhatóak.

## 4.2. Spektrummodellezések

### 4.2.1. SN2017gpn

Az SN2017gpn szülőgalaxisa az NGC 1343, vöröseltolódása  $z = 0.0073$ . A spektrumokban megjelenő főbb elemek a H, He, Sc II, Si II, Ti II, Fe II. A 12., 14., és 16. ábrákon nyomon követhetőek az egyes elemek vonalainak időbeli fejlődései, kezdetben erős hidrogén és hélium vonalak mellé erős vas komponens társul, gyenge szkandium és szilícium vonalakkal, ezután a szilícium és vas egyre erősödik, végül az utolsó spektrumban már a titán vonalai is rendkívül erősek, és erősen fednek a 4300-5000 Å tartományon a hidrogén és hélium vonalaival. A szintetikus spektrumok a 11. , 13. és 15. ábrákon láthatóak, a főbb komponenseket minden esetben sikerült azonosítani.

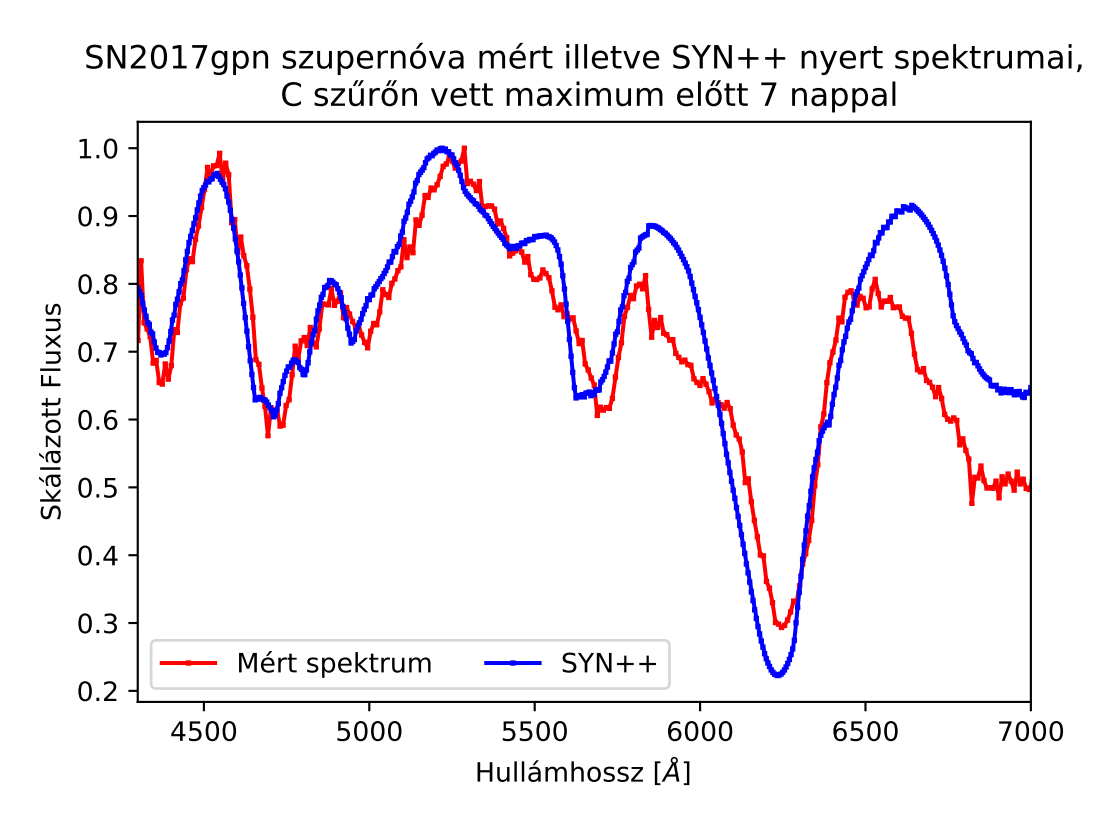

11. ábra

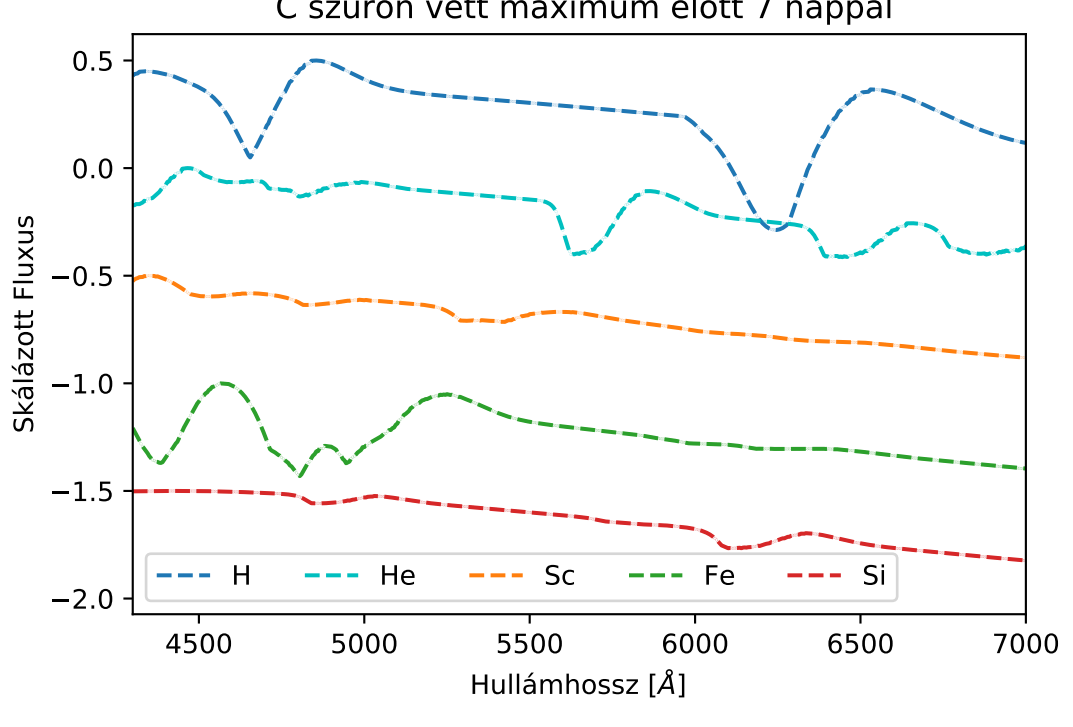

SN2017gpn szintetikus spektruma a létrehozó elemek vonalaira bontva, C szűrőn vett maximum előtt 7 nappal

12. ábra

SN2017gpn szupernóva mért illetve SYN++ nyert spektrumai, C szűrőn vett maximum után 1 nappal

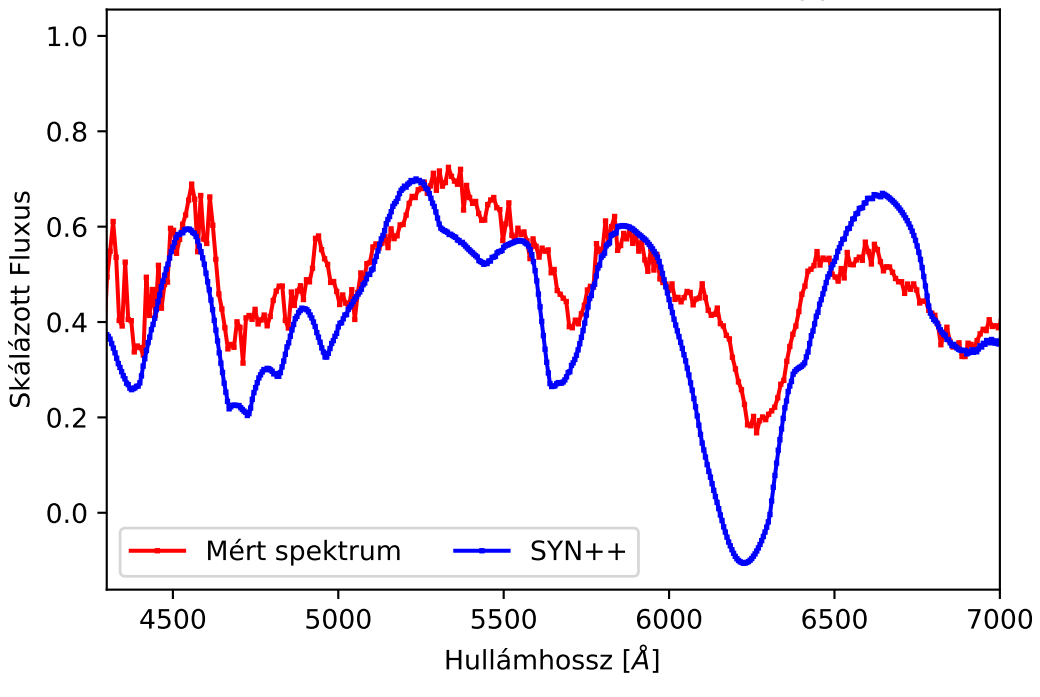

13. ábra

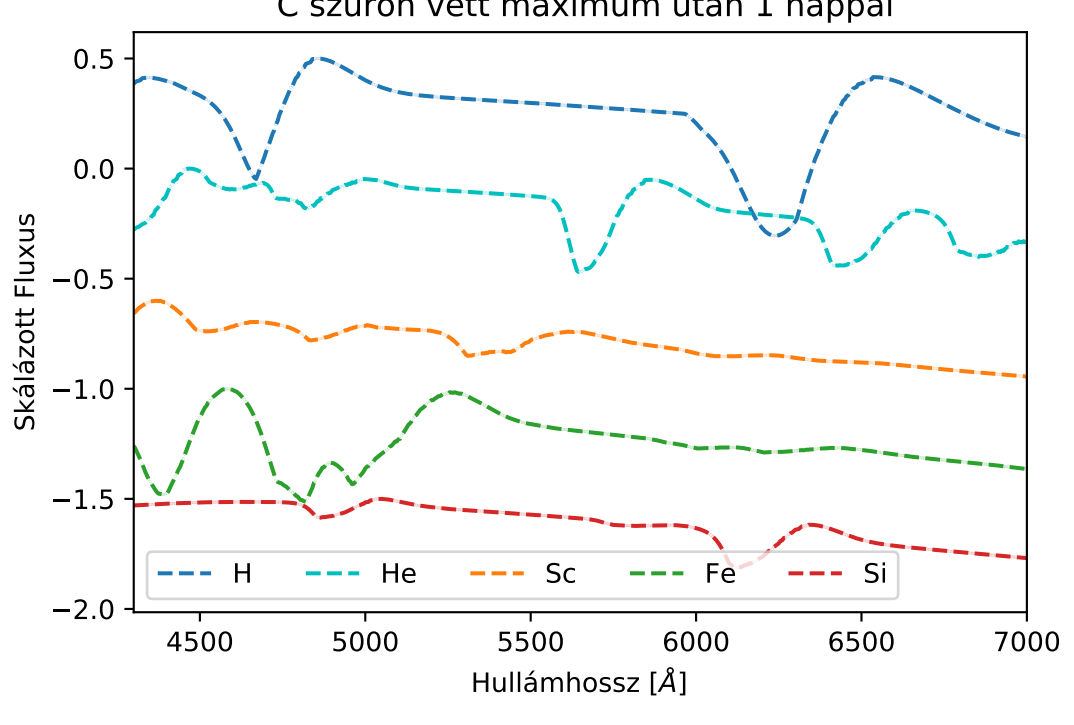

SN2017gpn szintetikus spektruma a létrehozó elemek vonalaira bontva, C szűrőn vett maximum után 1 nappal

14. ábra

SN2017gpn szupernóva mért illetve SYN++ nyert spektrumai, C szűrőn vett maximum után 8 nappal

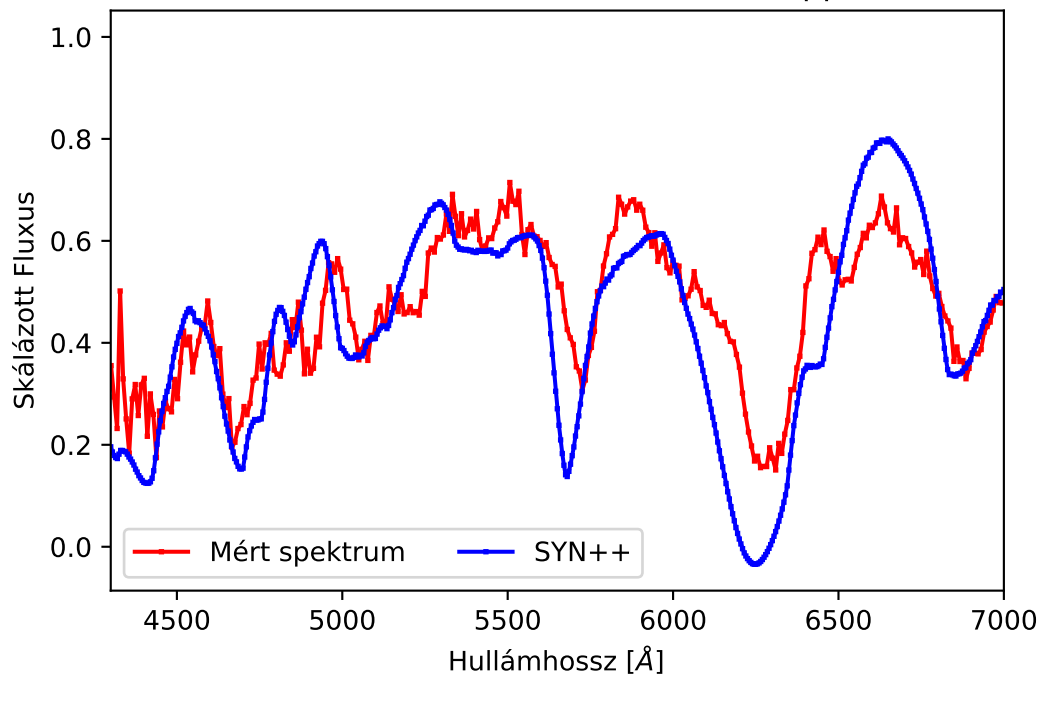

15. ábra

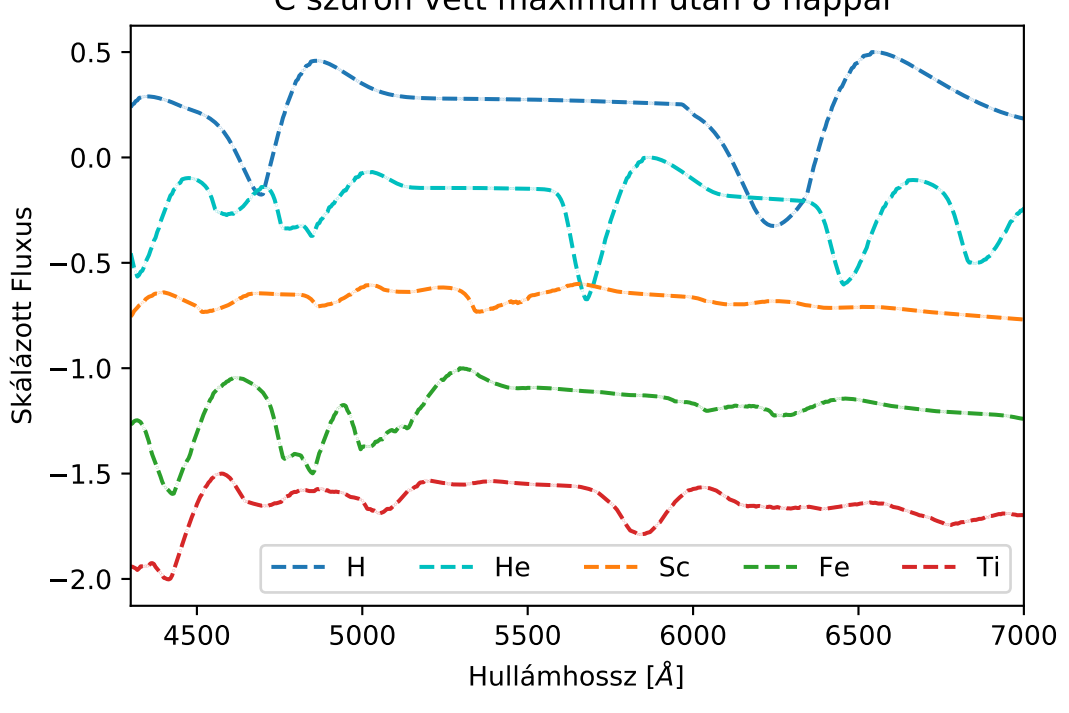

SN2017gpn szintetikus spektruma a létrehozó elemek vonalaira bontva, C szűrőn vett maximum után 8 nappal

16. ábra

### 4.2.2. SN2013ak

Az SN2013ak szőlőgalaxisa az ESO 430-G20, vöröseltolódása z = 0,0037. A spektrumban megjelenő főbb elemek a H, He, Sc II, Fe II, Ba. A 18., 20., és 22. ábrákon nyomon követhetőek az egyes elemek vonalainak időfejlődése, az erős hidrogén és hélium vonalak mellé a vas társul erősebb vonalakkal, de megjelennek a szkandiumhoz és báriumhoz is tartozó komponensek. A  $H_\beta$  vonala erősen fed a vas vonalaival, illetve a He I 5876 Å komponense pedig a báriummal, ennek köszönheti a kicsit megdőlt alakját. A széles, 6800 Å körül található He (és egyéb fémek fedéséből) vonalat nem sikerült olyan jól leilleszteni, mint az SN2017gpn esetében, ezt a rendkívül kiszélesedett komponenst egyéb IIb-k esetében is megfigyelték, pl az SN2011dh esetében Sahu és mtásai (2013), LTE-illesztési módszerekkel azonban ők sem tudták kellően közelíteni ezt a vonalat. A szintetikus spektrumok a 17., 19., és 21. ábrákon találhatóak, az erősebb vonalakat mutató elemeket itt is sikerült meghatározni.

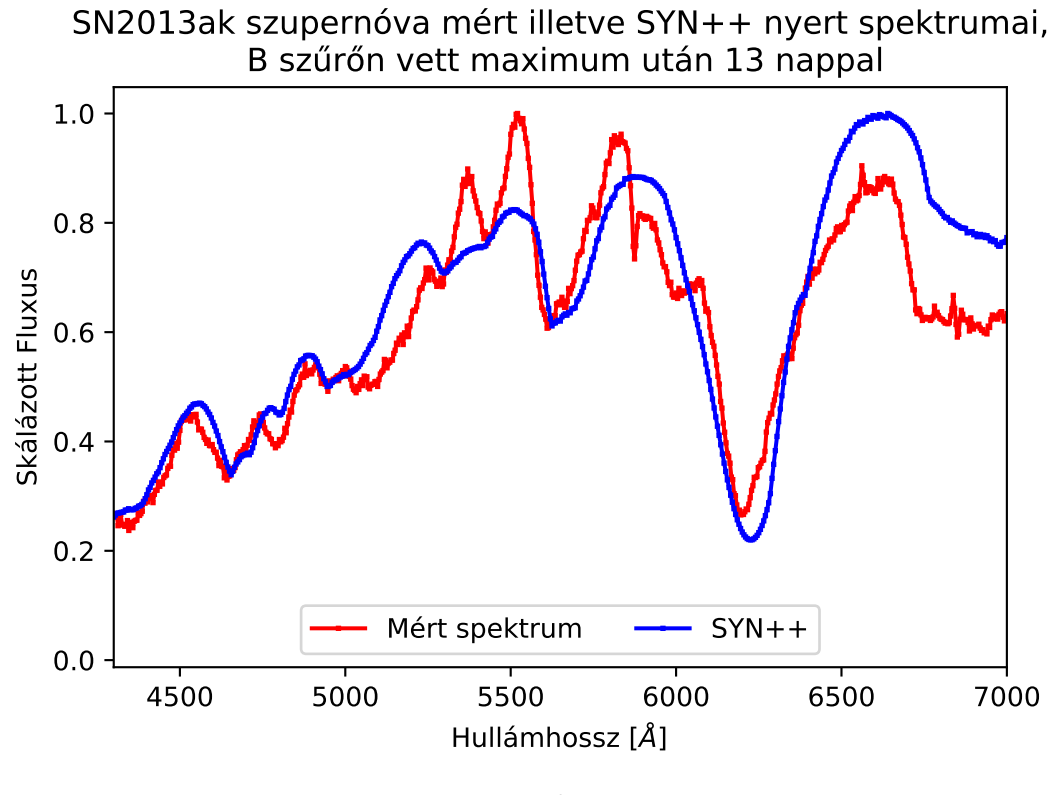

17. ábra

SN2013ak szintetikus spektruma a létrehozó elemek vonalaira bontva, B szűrőn vett maximum után 13 nappal

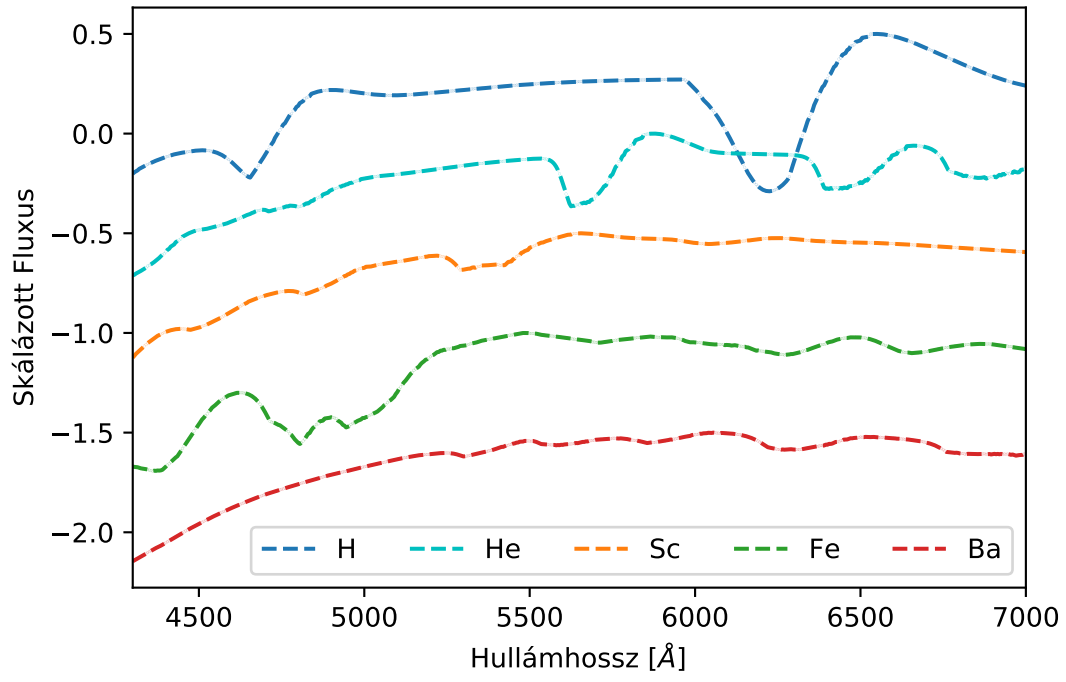

18. ábra

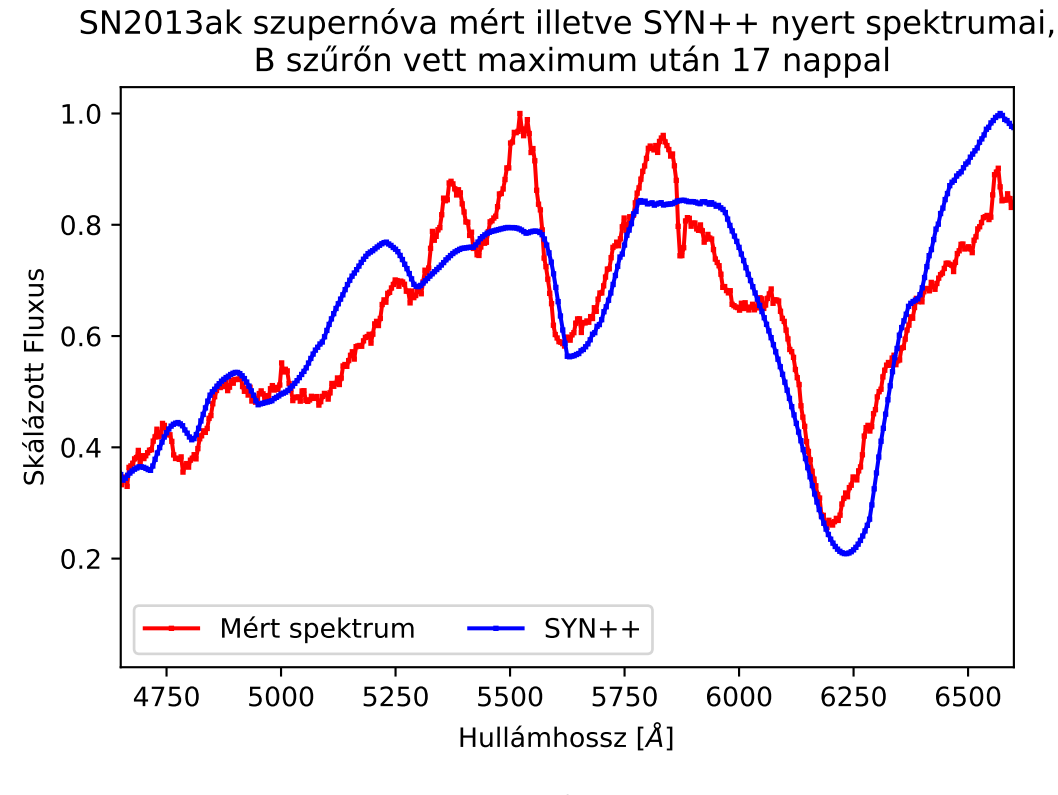

19. ábra

SN2013ak szintetikus spektruma a létrehozó elemek vonalaira bontva, B szűrőn vett maximum után 17 nappal

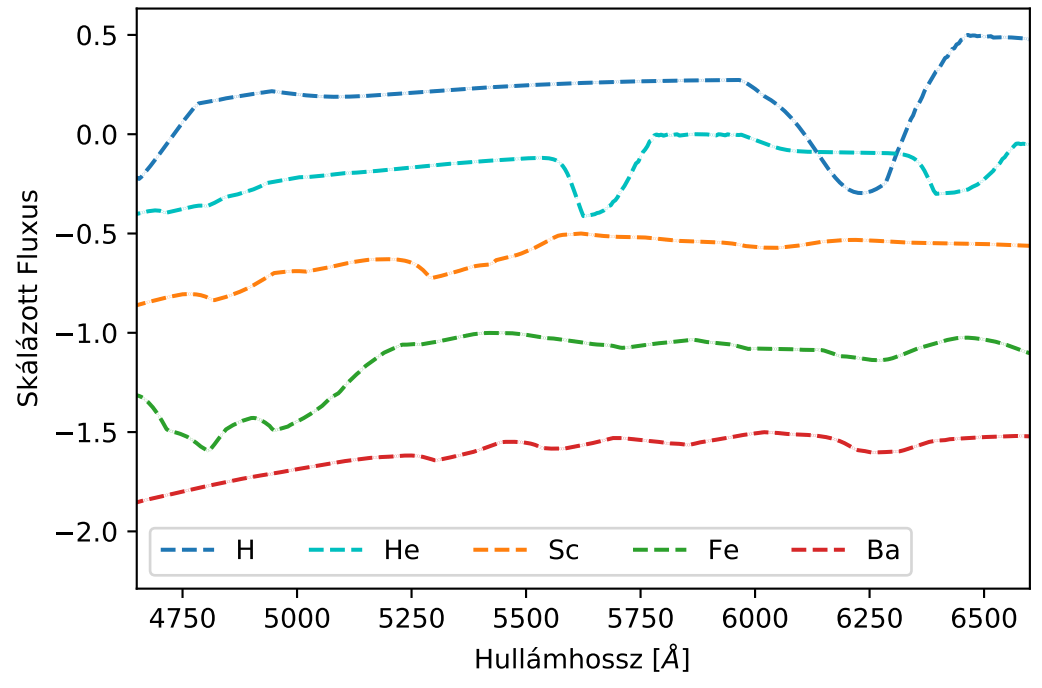

20. ábra

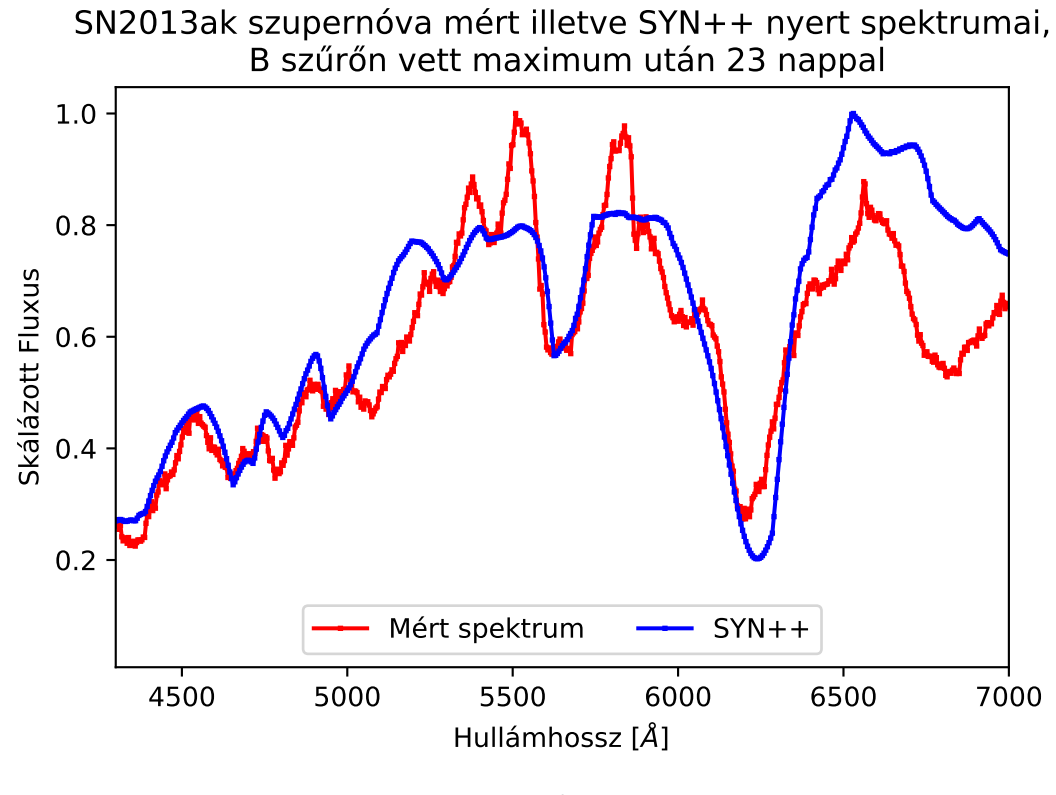

21. ábra

SN2013ak szintetikus spektruma a létrehozó elemek vonalaira bontva, B szűrőn vett maximum után 23 nappal

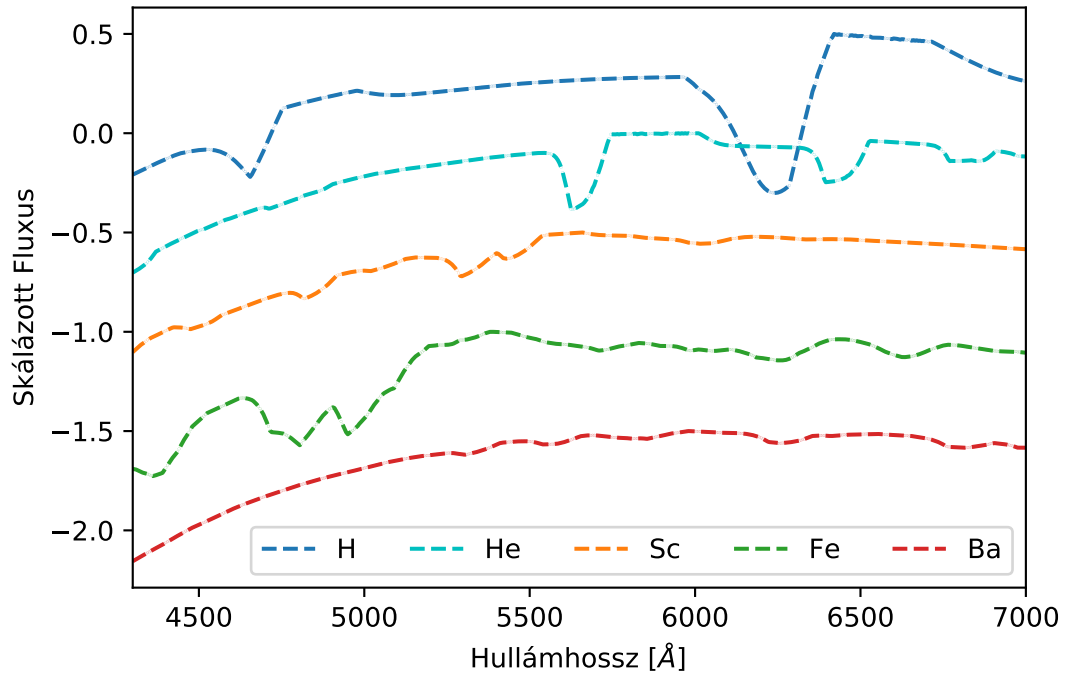

22. ábra

### 4.2.3. SN2013fq

Az SN2013fq szülőgalaxisa az A195907-5555, vöröseltolódása  $z = 0.011$ . Mindhárom spektrum esetén a kezdettől fogva erősek a vas titán fedései a  $H_\beta$  vonalaival, de jelentős a szkandium és az itt található He komponens járuléka is. A 24., 26., és 28. ábrákon nyomon követhetőek az egyes elemek vonalainak időfejlődései. Ezzel a szupernóvával volt a legnehezebb dolgom, a rengeteg fedést a 4500-5000 Å tartományon rendkívül nehéz volt meghatározni, és későbbi spektrumok esetén is csak erős közelítő jelleggel sikerült. A szintetikus spektrumok a 23.,25., és 27. ábrákon találhatóak. Érdekessége, hogy két késői 25., 27. ábrákon látható spektrumokon a He I 5876 Å komponense az 2017gpn és 2013ak esetében  $H_{\alpha}$ -környékén látható NLTE-re jellemző profilt mutat.

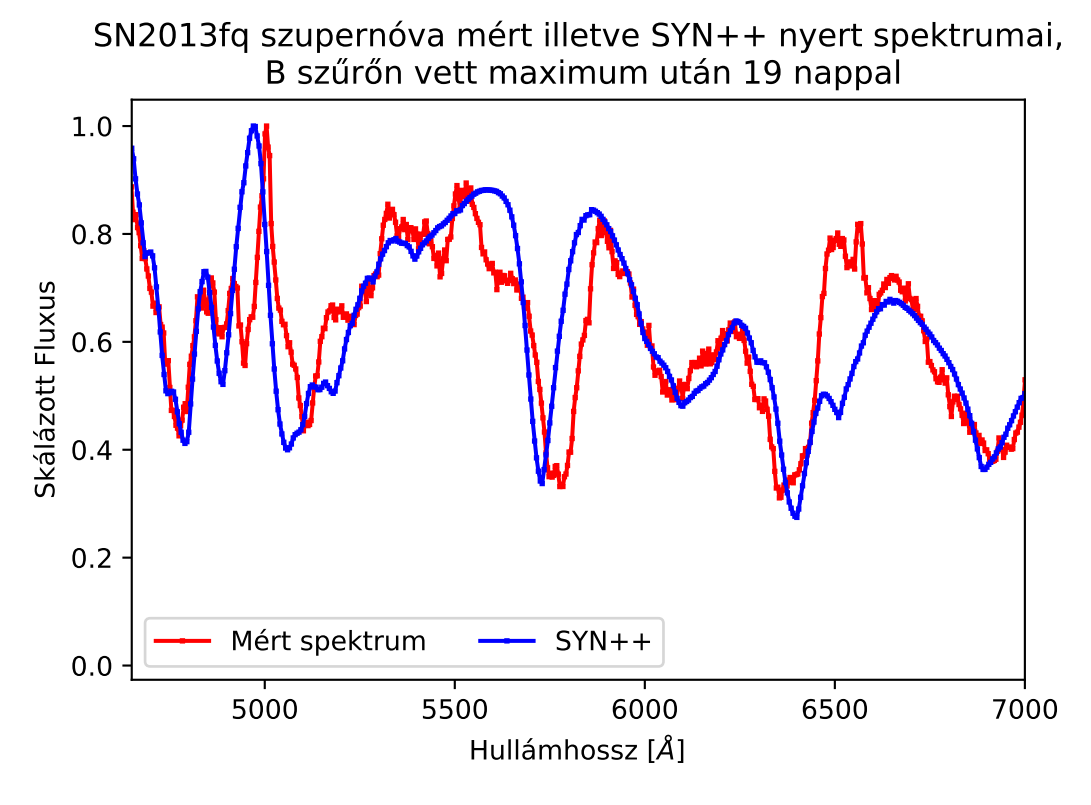

23. ábra

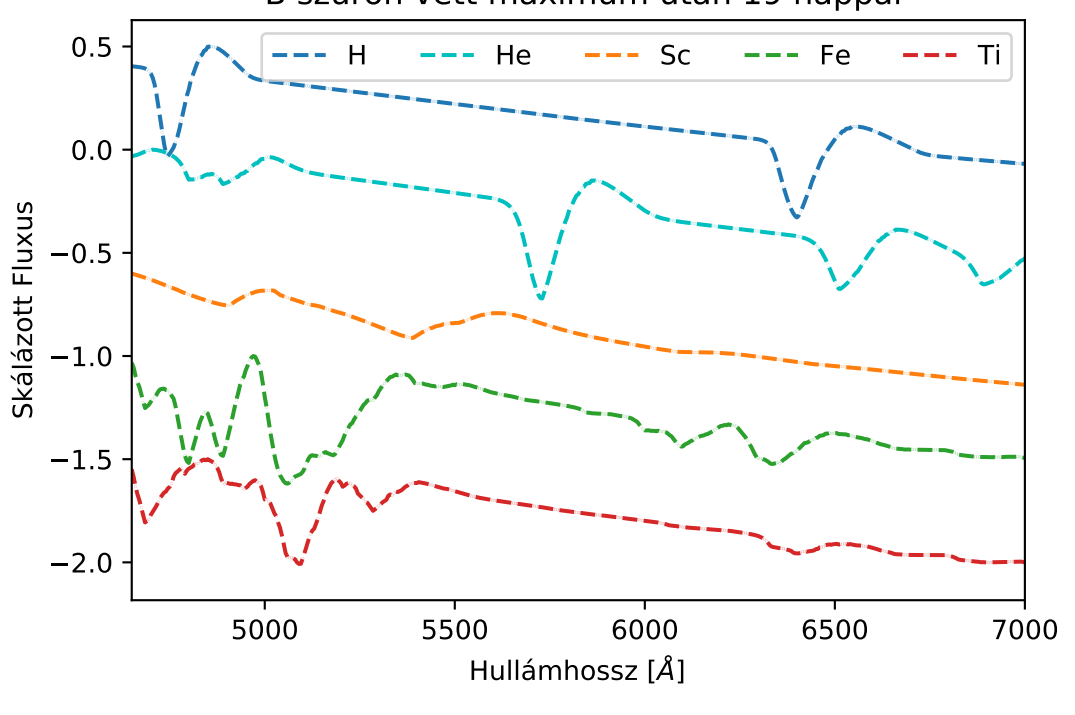

SN2013fq szintetikus spektruma a létrehozó elemek vonalaira bontva, B szűrőn vett maximum után 19 nappal

24. ábra

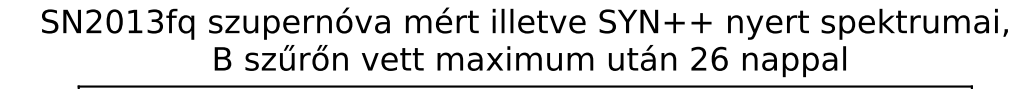

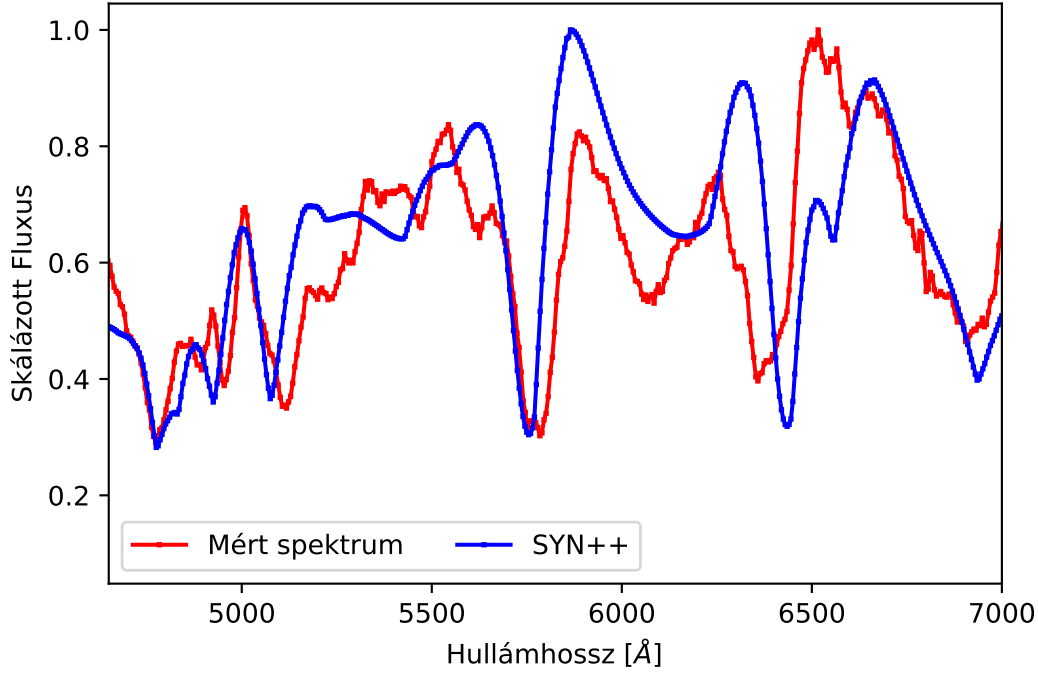

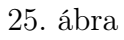

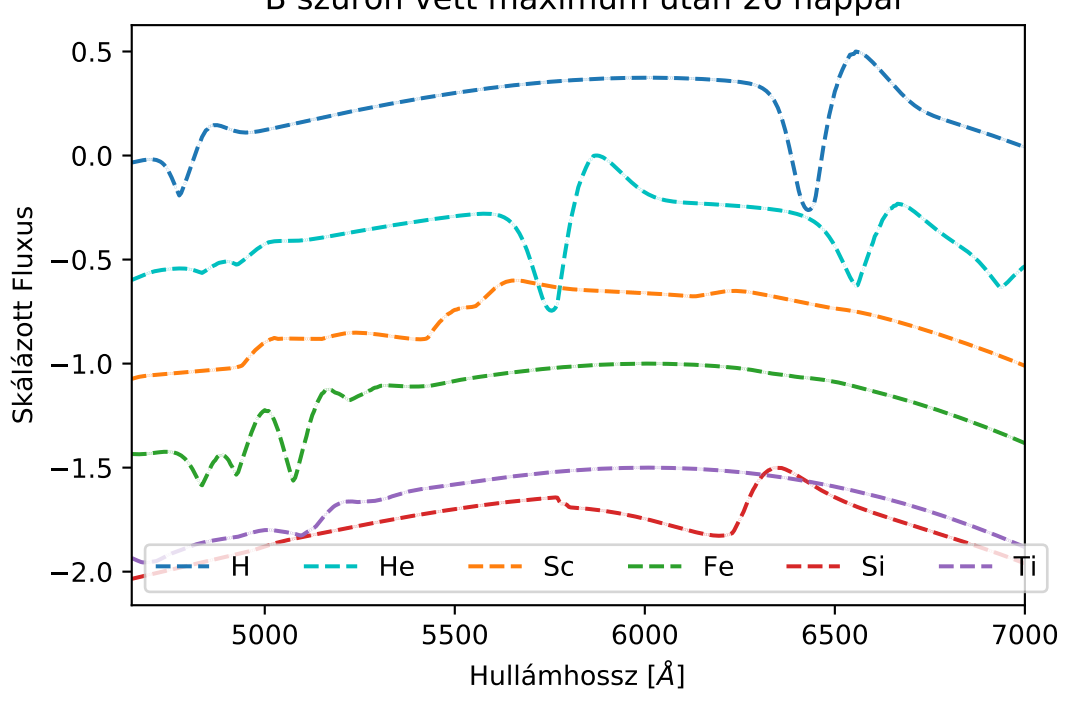

SN2013fq szintetikus spektruma a létrehozó elemek vonalaira bontva, B szűrőn vett maximum után 26 nappal

26. ábra

SN2013fq szupernóva mért illetve SYN++ nyert spektrumai, B szűrőn vett maximum után 40 nappal

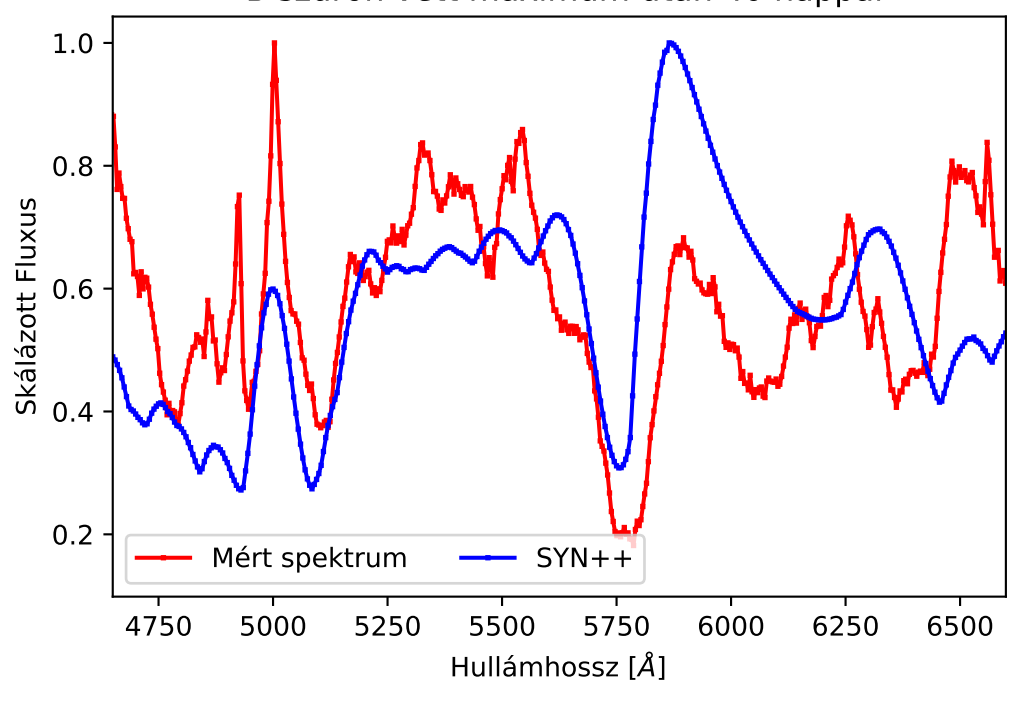

27. ábra

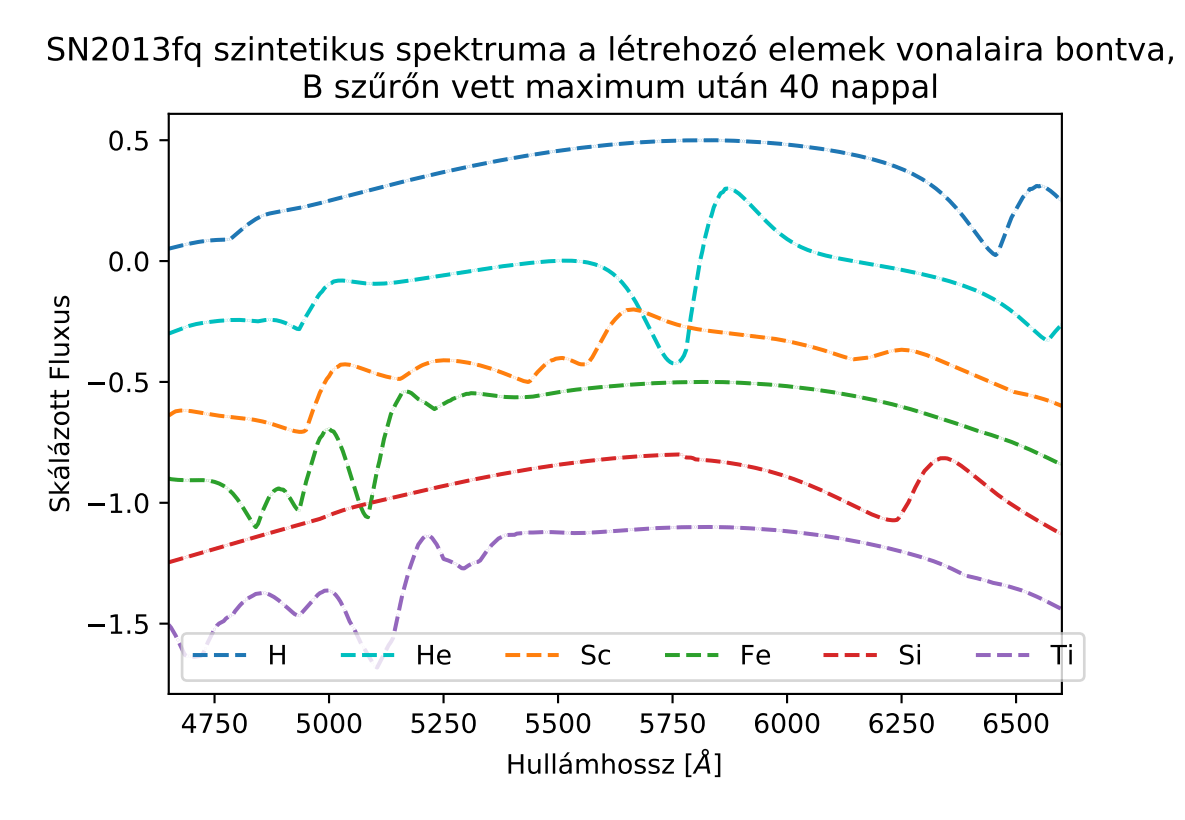

28. ábra

# 5. Összefoglaló

A diplomamunkám során mélyebb ismereteket szereztem a IIb típusú szupernóvákról, online adatbázisokból elérhető spektrumokból saját fejlesztésű Python program felhasználásával meghatároztam a IIb-kre legjellemzőbb spektrumvonalak tágulási sebességeit ( $H_{\alpha}$ ,  $H_{\beta}$ , He I), ezután pedig a SYN++ program segítségével szintetikus spektrummodellezést végeztem, így pedig meghatároztam a fotoszféra sebességét ill. hőmérsékletét az adott időpontokban, valamint sikerült azonosítanom a hidrogénen és héliumon kívül néhány fémnek a vonalát is. Ezek az eredmények mind olyan szupernóvákról származnak, amikről publikáció még nem készült.

# Köszönetnyilvánítás

Szeretném megköszönni témavezetőmnek, Dr. Szalai Tamásnak a rengeteg tanácsot, türelmet és segítséget, melyet a diplomamunkám alatt, illetve megírása közben nyújtott.

## Hivatkozások

- [1] David Branch, J. Craig Wheeler: Supernova Explosions (Springer, 2017)
- [2] Fejes, G. "Szupernóvák színképeinek összehasonlító elemzése", Szakdolgozat, Szegedi Tudományegyetem, 2018
- [3] Fitzpatrick, E. L., Massa, D., 2007, ApJ 663, 320
- [4] Kumar, B., Pandey, S. B., Sahu, D. K., Vinkó, J., Moskvitin, A. S., Anupama, G. C., Bhatt, V. K., Ordasi, A., Nagy, A., Sokolov, V. V., Sokolova, T. N., Komarova, V. N., Bose, S., Roy, R., Sagar, R., 2013, MNRAS, 431, 308
- [5] Sahu, D. K., Anupama, G. C., Chakradhari, N. K., 2013, MNRAS, 433, 2
- [6] Schmidt, B. P. et al., 1993, Nature, 364, 600
- [7] Szalai, T. "Nagy tömegű csillagok végállapotai: szupernóva-robbanásokhoz kötődő porképződés és az LS 5039 gammakettős vizsgálata", Ph.D. értekezés, Szegedi Tudományegyetem, 2013
- [8] Szalai, T., Vinkó, J., Nagy, A. P., 2016, MNRAS, 460, 1500
- [9] Takáts, K. "A sugárzás terjedése szupernóva-atmoszférákban", Diplomamunka, Szegedi Tudományegyetem, 2007
- [10] Thomas, R. C., Nugent, P. E., Meza, J. C., 2011, PASP, 123, 237
- [11] Zhang Q., Hu J. Y., Wang L. F., Mazzali P.A., Wang Z. R., 1995, MNRAS, 277, 1115

# Nyilatkozat

Alulírott Fejes Gergő Csillagász MSc szakos hallgató (ETR azonosító: FEGWAAT.SZE) a IIb típusú szupernóvák színképmodellezése diplomamunka szerzője fegyelmi felelősségem tudatában kijelentem, hogy dolgozatom önálló munkám eredménye, saját szellemi termékem, abban a hivatkozások és idézések általános szabályait következetesen alkalmaztam, mások által írt részeket a megfelelő idézés nélkül nem használtam fel.

Szeged, 2021. május 21.

Fejes Gergő<br>Féjes Geyes